#### **МИНИСТЕРСТВО ОБРАЗОВАНИЯ И НАУКИ РФ** Федеральное государственное автономное образовательное учреждение высшего образования **«НАЦИОНАЛЬНЫЙ ИССЛЕДОВАТЕЛЬСКИЙ ТОМСКИЙ ПОЛИТЕХНИЧЕСКИЙ УНИВЕРСИТЕТ»**

УТВЕРЖДАЮ Директор ИК

\_\_\_\_\_\_\_\_\_\_\_ Байдали С.А. «01» 09 2016 г.

Кафедра информатики и проектирования систем

# **Фонд оценочных средств**

ВХОДНОГО/ ТЕКУЩЕГО ОЦЕНИВАНИЯ/ ПРОМЕЖУТОЧНОЙ / ИТОГОВОЙ АТТЕСТАЦИИ

по дисциплине: «**Программирование**»

Разработан в соответствии с ФГОС/ рабочей программой Рейзлина В.И.,

утверждённой «13» 05 2016 г.

Направление подготовки: 09.03.01 «Информатика и вычислительная техника».

Курс 1, 2, Семестр 2, 3.

Распределение учебного времени

Лекции 56 часов.

Лабораторные занятия 56 час.

Самостоятельная работа 112 часа.

Всего: 216 часов.

Дата разработки: 01.09.2016.

# **Предисловие**

- 1. Назначение. В соответствии с требованиями ФГОС ВПО для аттестации обучающихся на соответствие их учебных достижений поэтапным требованиям соответствующей основной образовательной программе (ООП) создаются фонды оценочных средств (ФОС) для проведения входного и текущего оценивания, промежуточной и итоговой аттестации обучающихся. ФОС является составной частью нормативнометодического обеспечения системы оценки качества освоения ООП, входит в состав ООП в целом и учебно-методических комплексов (в частности, Рабочей программы) соответствующей дисциплины.
- 2. Фонд оценочных средств текущего контроля разработан на основе рабочей программы дисциплины «Программирование» в соответствии с ООП «Информатика и вычислительная техника» (бакалавратура).
- **3.** Проведена экспертиза, состав экспертной комиссии: доц. Стоянов А.К. председатель ЭК, доц. Горбунов В.М, доц. Погребной А.В. (члены ЭК)

Экспертное заключение: ФОС соответствует требованиям ООП и ФГОС ВПО

Председатель экспертной комиссии:

Доцент Демин А.Ю. \_\_\_\_\_\_\_ 01.09. 2016

- **4.** Рассмотрено и одобрено на заседании кафедры ИПС, Протокол № 1 от 01.09. 2016 Зав. кафедрой Демин А.Ю. \_\_\_\_\_\_\_ 01.09. 2016
- **5.** Разработчики: Доцент Рейзлин В.И. \_\_\_\_\_\_\_ 01.09. 2016
- **6.** ФОС согласован на выпускающей кафедре ИПС, Протокол № 1 от 01.09. 2016

Зав. кафедрой Демин А.Ю. \_\_\_\_\_\_\_ 01.09. 2016

- **7.** Фонд оценочных средств зарегистрирован Место регистрации Дата Ф.И.О.
- **8.** Срок действия ФОС: 2018 г. включительно.
- **9.** Срок действия ФОС продлён без изменений на заседании кафедры ИПС, Протокол  $\mathcal{N}_2$  \_\_\_\_\_\_ от «\_\_\_» \_\_\_\_\_\_\_\_

Зав. кафедрой Демин А.Ю. \_\_\_\_\_\_\_ 01.09. 2016

¶

# Паспорт оценивания результатов обучения

Направление: 09.03.01 «Информатика и вычислительная техника» (бакалавратура) Дисциплина: «Программирование»

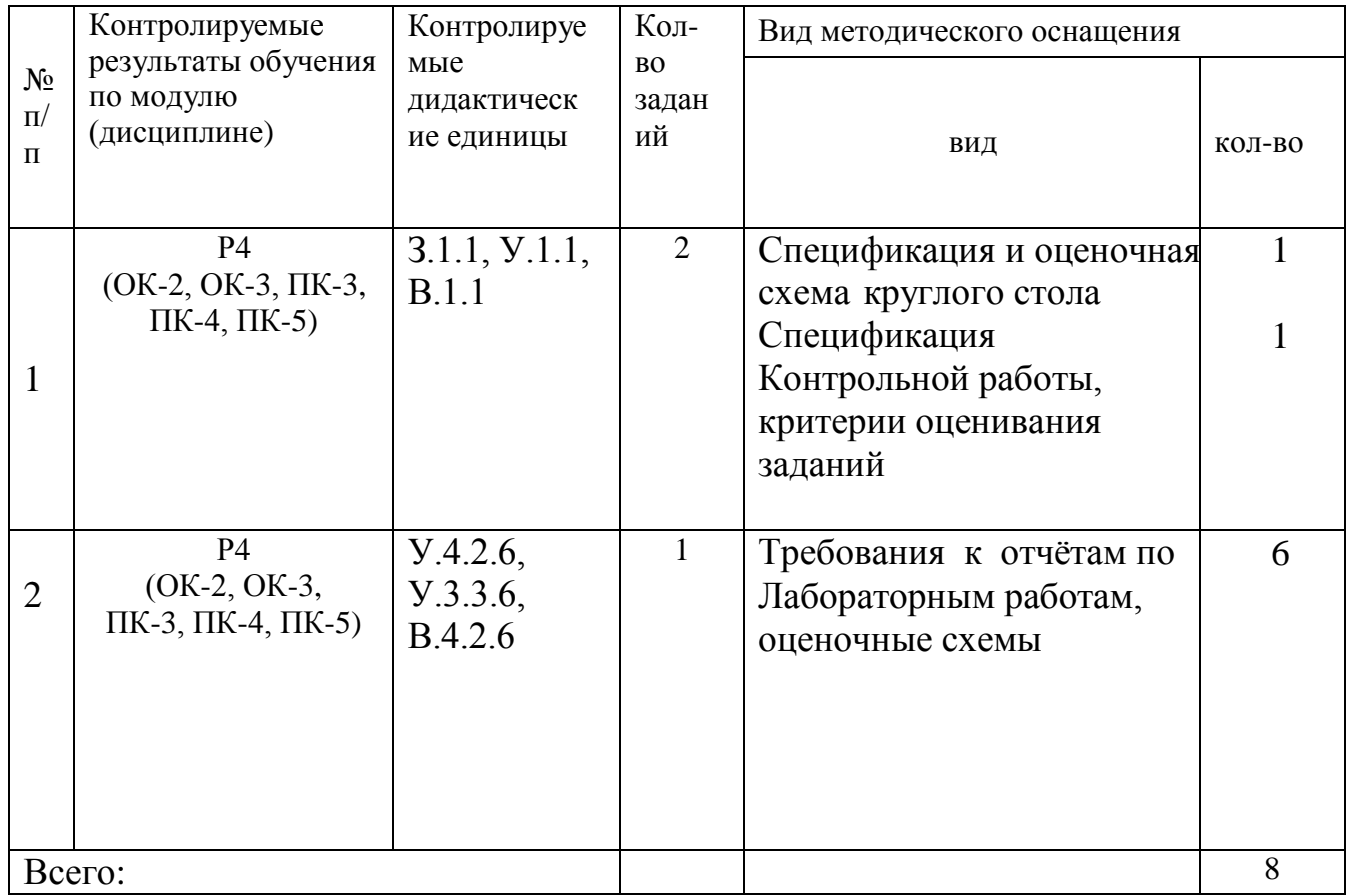

# **Банк оценочных средств**

# **1. Входной контроль знаний**

Выполнение лабораторной работы №1 представляет собой входной контроль знаний. Для выполнения этой лабораторной работы требуются знания и умения по дисциплине: информатика.

Требуются навыки работы в интегрированных средах разработки ПО.

Входной контроль включает следующие вопросы:

- 1. Что такое интегрированная среда разработки.
- 2. Что такое хедер.
- 4. Директивы препроцессора.

# **2. Перечень вопросов текущего контроля знаний**

- Конструктор копирования, оператор присваивания
- Передача параметров по значению, ссылке, указателю.
- Константные ссылка, указатель
- Константная функция-член класса
- Явные и неявные конструкторы
- Оператор преобразования типа
- Преобразование типов static cast, constant cast
- Перегрузка операторов
- public-, private-, protected-члены класса
- static- члены класса
- Друзья класса<br>• Указатель на А
- Указатель на функцию
- Указатель на член класса
- Наследование классов
- Виртуальные функции
- Абстрактный класс
- Множественное наследование
- Виртуальное наследование, виртуальные базовые классы
- Пространство имен
- Шаблонные классы, шаблонные функции
- Перегрузка функций
- Специализация шаблонных классов и функций
- Частичная специализация шаблонных классов
- Члены-шаблоны класса
- STL-контейнеры, STL-итератор
- Ассоциативный контейнер
- Процедурная парадигма программирования. Обзор процедурных языков программирования высокого уровня. Алфавит и словарь языка. Идентификаторы. Константы. Переменные. Выражения и операции. Арифметические выражения и операции. Операции отношения. Логические операции.
- Типы данных. Структура типов данных. Стандартные типы. Целочисленные и вещественные типы. Символьный и булевский типы.
- Структура программы. Комментарий.
- Процедуры ввода-вывода.
- Структурированные типы. Массивы.
- Строки. Строковые операции. Строковые функции и процедуры.
- Процедуры и функции пользователя. Описание и вызов процедур и функций. Механизм параметров. Формальные и фактические параметры. Локальные переменные.
- Процедуры и функции пользователя. Передача параметров процедуре по значению и по ссылке. Передача массивов и строк в качестве параметров.
- Процедуры и функции пользователя. Рекурсивные процедуры и функции пользователя.
- Конструкции ветвления. Полная и неполная форма ветвления. Реализация множественного ветвления.
- Программирование циклических алгоритмов. Оператор цикла с параметром. Оператор цикла с предусловием. Оператор цикла с постусловием.
- Записи. Вложенные записи.
- Динамические структуры данных. Стек. Формализация семантики. Векторная реализация стека.
- Динамические структуры данных. Список. Формализация семантики.
- Динамические структуры данных. Очередь. Формализация семантики.
- Файлы последовательного доступа. Операции над файлами. Открытие и закрытие файлов. Операции ввода-вывода. Перемещения по файлу. Обработка ошибок вводавывода.
- Файлы прямого доступа. Файловые переменные и типы. Открытие и закрытие файлов. Операции ввода-вывода. Перемещения по файлу.
- Объектно-ориентированная технология программирования. Предпосылки развития технологии ООП. Принципы ООП.
- Объектно-ориентированная технология программирования. Примеры реализации механизмов инкапсуляции и наследования.
- Объектно-ориентированная технология программирования. Примеры реализации механизма полиморфизма.
- Этапы решения задачи на ПК. Что выполняется на каждом этапе?
- Определение и свойства алгоритма. Способы записи алгоритмов. Виды блоков, используемые в графических схемах алгоритмов и их назначение.
- Характеристика алгоритмов линейной, разветвляющейся и циклической структуры. Примеры.
- Особенности алгоритмов циклической структуры типа «До» и «Пока». Примеры.
- Построение алгоритмов циклической структуры с использованием блока модификации. Приведите примеры.
- Составьте алгоритм решения задачи тремя способами, используя структуры цикла типа «До», «Пока» и блока модификации.
- Вычислить и напечатать значения функции  $y = \sin x + 0.5$  для всех значений х, изменяющихся от -1 до 1 с шагом 0.2.
- Приведите алгоритм вычисления суммы и произведения элементов одномерного массива.
- Приведите алгоритм нахождения максимального элемента заданной последовательности чисел (одномерного массива).
- Организация циклов с неизвестным числом повторений. Примеры.
- Алгоритмы со структурой вложенных циклов. Примеры.
- Понятие подчиненного алгоритма. Примеры.
- Понятие системы программирования.

# **3. Перечень вопросов промежуточной аттестации 3.1. Вопросы к зачету и примеры билетов)**

### **Вопросы:**

1. Алфавиты и типы данных. Целые и плавающие типы.

2. Выражение присваивания. Арифметические операции с целыми и плавающими переменными.

- 3. Логические операции, операции автоувеличения и автоуменьшения, тернарная операция.
- 4. Составной оператор. Условный оператор.
- 5. Оператор switch case. Оператор безусловного перехода, break, continue.
- 6. Операторы цикла. Оператор безусловного перехода, break, continue.
- 7. Указатели. Указатели и массивы. Адресная арифметика.
- 8. Символьные массивы и строки. Указатели и многомерные массивы.
- 9. Операции для работы с динамической памятью.
- 10. Объявления и определения. Область существования имени.
- 11. Область видимости имён. Классы памяти.
- 12. Объявления объектов и типов. Синоним имени типа.
- 13. Правила преобразования стандартных типов. Неявные преобразования стандартных
- базовых типов. Преобразования производных стандартных типов.
- 14. Функции. Передача аргументов. Указатели на функции.
- 15. Ссылки. Передача аргументов в функции по ссылке.
- 16. Функции. Аргументы по умолчанию и переопределение функций.
- 17. Шаблоны функций.
- 18. Структуры.
- 19. Битовые поля. Объединения.
- 20. Перечисления.

# **Зачетные билеты:**

БИЛЕТ № 1 по дисциплине *«Программирование» (ИК, 1-й курс)*

1. Перечисления.

2. Разработать программу для вычисления выражения и вывода полученного результата. Соответствующие исходные данные ввести с клавиатуры. Выражение:

 $\left| \ln(|f|+|q|),\quad |f\cdot q|>10, \right.$  $\vert f \cdot q \vert < 10,$  $\mathbf{f} \cdot \mathbf{q} = 10.$  $k = \begin{cases} e^{f+q}, & |f \cdot q \end{cases}$  $f + q$ ,  $f \cdot q$  $=\begin{cases} e^{f+q}, & |f \cdot q| < \end{cases}$  $\left| \int f+q, \right| = |f\cdot q| =$ 

3. Определить значения переменных i, d после выполнения операторов:

int i, d;

for (i=0, d=0; i< 10; i++, d =!d);

БИЛЕТ № 2 по дисциплине «Программирование» (ИК, 1-й курс)

1. Рекурсивные функции.

2. Вычислить и напечатать таблицу функции у.

Аргумент *х* меняется от  $x_0$  до  $x_k$  с шагом *h*. Функция  $y = \sin(x/2) + |1-38x|/3.2$ . Таблицу представить в следующем виде:

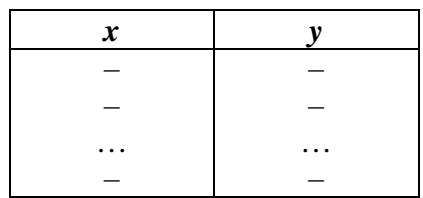

3. Определить значения переменных после выполнения действий:

double  $d1, d2, d3$ ;

 $d1 = 2.56$ ;  $d2 = (int)d1 + 1.5$ ;  $d3 = (int)(d1 + 1.5);$ 

 $\P$ БИЛЕТ № 3 по лисциплине «Программирование» (ИК, 1-й курс)

1. Правила преобразования стандартных типов. Неявные преобразования стандартных базовых типов.

2. Найти минимальный член последовательности  $\{u_i\}$  и его номер:

 $u_1 = 0.5$ ,  $u_2 = 0.27$ ,  $u_i = 0.92 \sin u_{i-1} - 0.3 \cos u_{i-2}, \ \ i = 3, 4, ..., 25.$ 

Массивом не пользоваться

3. Определить значения переменных d1, і после выполнения действий: 

double  $d1 = 2.56$ ; int i;  $i = (d1 - (int)d1) * 10;$ 

 $\P$ БИЛЕТ №4 по дисциплине «Программирование» (ИК, 1-й курс)

1. Выражение и операция присваивания.

2. Даны действительные числа  $a_1,...,b_{28}$ ,  $b_1,...,b_{28}$ . Члены последовательности  $c_1,...,c_{29}$ связаны с членами данных последовательностей соотношениями

 $c_{20} = 0$ ,  $c_{29-i} = \frac{a_{29-i}}{b_{29-i} - c_{29-i+1}}$ ,  $i = 1, ..., 28$ .

Получить  $c_1, ..., c_{29}$ .

3. Определить значение переменной в после выполнения действий:

short i1=20000, i2=20000, s; // sizeof(short) равен 2 long  $s1, s2$ ;  $s1 = i1 + i2$ ;  $s2 = (long)i1 + i2$ ; if  $(s1 = s2)$  s=0; else s=1;

 $\overline{\P}$ **БИЛЕТ № 5** по лисциплине «Программирование» (ИК, 1-й курс)

1. Логические операции.

2. В матрице  $Z(5,6)$ , введенной с клавиатуры, первый отрицательный элемент каждого столбца заменить суммой оставшихся элементов этого столбца. Вывести исходную и преобразованную матрицы.

3. Определить значение переменной *і* после выполнения действий:

 $i=0$ ; if  $(i++)$   $i++$ ; БИЛЕТ № 6 по дисциплине «Программирование» (ИК, 1-й курс)

1. Составной оператор. Условный оператор.

2. ДАН массив целых чисел А[10]. ПОЛУЧИТЬ целочисленную матрицу В, элементы которой вычисляются так:  $B[i][j]=A[i]-3A[j], i=0,\ldots,9, j=0,\ldots,9.$ 

3. Определить значения переменной *і* после выполнения действий:  $i=0$ ; if  $(++i)$   $i++$ ;

БИЛЕТ № 7 по дисциплине «Программирование» (ИК, 1-й курс)

1. Операторы безусловного перехода, break, continue.

2. Даны (вводятся с клавиатуры) действительные числа  $a_1, ..., a_{20}$ ,  $b_1, ..., b_{20}$ . Вычислить и вывести на экран  $(a_1+b_{20})\cdot (a_2+b_{10})\cdot ... \cdot (a_{20}+b_1)$ .

3. Определить значение переменной *т* после выполнения действий: int m,  $a, b$ ;  $a=3; b=2;$ 

 $m = a > b$  ?  $a : b$ ;

### $\P$

БИЛЕТ № 8 по дисциплине «Программирование» (ИК, 1-й курс)

1. Операторы цикла.

2. ДАНЫ два массива А[10] и В[20]. ПОЛУЧИТЬ матрицу С, элементы которой вычисляются так:  $C[i][i]=A[i]/(1+B[i]).$ 

3. Определить значение переменной m после выполнения действий:

double  $a=0.3$ ,  $b=-1$ ; int m:  $m = (a * b) > 0;$ 

БИЛЕТ №9 по дисциплине «Программирование» (ИК, 1-й курс)

1. Указатели. Указатели и массивы.

2. В последовательности  $T_1 = 0.35$ ;  $T_i = T_{i-1} + 2 \cdot \sin(i \cdot x \cdot T_{i-1}), i = 2, \ldots, 100;$ Найти сумму всех элементов и максимальный член. Массив не использовать.

3. Определить значения переменной m после выполнения действий:

int m; double  $a=-0.75$ ;  $m = a > 0$  ? a : -a;

# $\P$

БИЛЕТ № 10 по дисциплине «Программирование» (ИК, 1-й курс)

1. Символьные массивы и строки.

2. Разработать программу для вычисления выражения и вывода полученного результата. Соответствующие исходные данные ввести с клавиатуры. Выражение:

 $\int \arctg(x+|y|), \quad x < y,$  $h = \begin{cases} \arctg(|x|+y), & x > y, \end{cases}$  $(x + y)^2$ ,  $x = y$ .

Исходные данные: *x*, *y*.

3. Определить значения переменных m, n после выполнения операторов:

int m. n: for  $(m=1, n=1; m \le 5; m++)$  n=n\*m;

БИЛЕТ № 11 по дисциплине «Программирование» (ИК, 1-й курс)

1. Операции для работы с динамической памятью.

2. Ввести с клавиатуры символ. Заменить в нем 3-й бит нулем. Вывести исходный символ, его восьмеричный код; преобразованный символ и его восьмеричный код.

3. Определить значение переменной *і* после выполнения действий:

int i:

for  $(i=0; i<30; i++)$ ;

#### $\P$

БИЛЕТ № 12 по лиспиплине «Программирование» (ИК, 1-й курс)

1. Область существования имени.

2. Вычислить сумму

 $S=\sum_{i=1}^{20}a_i,$  $a_1 = 3.14$ ,  $a_2 = 1.57$ ,  $a_i = 2\sin(ka_{i-1}) + 3\cos(ka_{i-2}), i = 3, 4, ..., 20.$ Здесь  $k = \sqrt{a_1^2 + a_2^2}$ .

Массивом не пользоваться.

3. Определить значения переменных i, j после выполнения операторов:

int i, j; for  $(i=0, j=20; i < j; i++)$ , j--);

БИЛЕТ № 13 по дисциплине *«Программирование» (ИК, 1-й курс)*

1. Область видимости имён.

2. Даны действительные числа *a*1,..., *a*15. Получить

20  $\sum_{i=1}^{20} a_i t - 1$  $\frac{1}{20}\sum_{i=1}^{20} a_i, t = \sqrt{\frac{\sum_{i=1}^{3}(a_i-s)}{19}}$ = = −  $=\frac{1}{\epsilon}$   $\sum a_i, t=$ ∑  $\sum_{i=1}^{20} a_i, t = \sqrt{\frac{\sum_{i=1}^{4} a_i}{16}}$  $\boldsymbol{t}$  ,  $\boldsymbol{t} = \sqrt{\frac{\boldsymbol{i}}{i}}$ *i*  $a_i - s$  $s = \frac{1}{20} \sum a_i, t = \sqrt{\frac{i-1}{i}}$ .

3. Определить значения переменных n, i после выполнения операторов:

int n, i; for  $(n=16, i=0; n!=1; i++, n/=2);$ 

БИЛЕТ № 14 по дисциплине *«Программирование» (ИК, 1-й курс)*

1. Объявления объектов и типов. Синоним имени типа.

2. В матрице Z(5,5) найти сумму элементов в тех строках, в которых элемент на главной диагонали равен нулю. Вывести исходную и преобразованную матрицы.

3. Определить значения переменных i, j после выполнения операторов:

int i,  $k=2$ : for  $(i=0, ++k; 0; i++, -k);$ 

¶ БИЛЕТ № 15 по дисциплине *«Программирование» (ИК, 1-й курс)*

1. Побитовые операции. Сдвиги.

2. В матрице Z(5,6) первый отрицательный элемент каждого столбца заменить суммой оставшихся элементов. Вывести исходную и преобразованную матрицы.

4. Определить значения переменных i, d после выполнения операторов:

int i,  $d$ ;

for (i=0, d=0; i< 10; i++, d =!d);

БИЛЕТ № 16 по дисциплине «Программирование» (ИК, 1-й курс)

1. Функции. Передача аргументов.

2. Получить и вывести на экран единичную квадратную матрицу порядка *п*. Матрица размещается в памяти динамически с помощью операции *new*, значение *n* вводится по запросу с клавиатуры. В конце работы программы освободить выделенную память.

3. Определить значения переменных i, n после выполнения действий:

int i.  $n=3$ : for  $(i=5, n+=2; i>=0; i-$ ;

БИЛЕТ № 17 по дисциплине «Программирование» (ИК, 1-й курс)

1. Ссылки. Передача аргументов в функции по ссылке.

2. Разработать программу для вычисления выражения и вывода полученного результата. Соответствующие исходные данные ввести с клавиатуры. Выражение:

 $d = \begin{cases} (x - y)^3 + \arctg x, & x > y, \\ (y - x)^3 + \arctg x, & y > x, \\ (y + x)^3 + 0.5y, & y = x. \end{cases}$ 

Исходные данные: *x*, *y*.

3. Определить значения переменных i, k после выполнения операторов:

int i,  $k=1$ ;  $i=5$ ; if  $(k-, i)$   $i++$ ;

# $\P$

БИЛЕТ № 18 по лиспиплине «Программирование» (ИК, 1-й курс)

#### 1. Функции. Аргументы по умолчанию.

2. Вычислить и напечатать таблицу функции у. Аргумент *х* меняется от  $x_0$  до  $x_k$  с шагом **h**.

$$
y = \frac{\left(\cos x - \sin 2x\right)^3}{\sqrt{\left|\lg x + 1\right|}}.
$$

Таблицу представить в следующем виде:

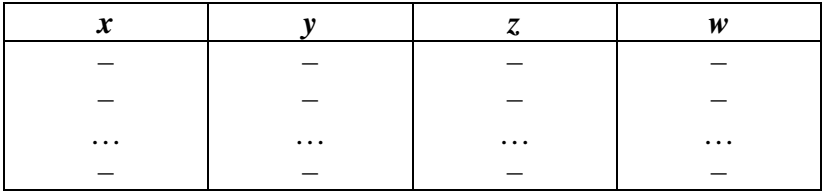

3. Определить значения переменных i, s после выполнения операторов:

int i. s: for  $(i=1, s=1; i \le 5; i++) s=s^*i;$ 

БИЛЕТ № 19 по дисциплине «Программирование» (ИК, 1-й курс)

1. Область существования имени.

2. Разработать программу для вычисления выражения и вывода полученного результата. Соответствующие исходные данные ввести с клавиатуры. Выражение:

$$
a = \begin{cases} (x - y)^2 - \sqrt{xy}, & xy > 0, \\ (x + 2y)^2 + \sqrt{|xy|}, & xy < 0, \\ (x + 3y)^2 + 1, & xy = 0. \end{cases}
$$

Исходные данные: *x*, *y*.

3. Определить значения переменных *i*, *s* после выполнения операторов:

```
for (i=1, s=0; i \le 5; i++) s=s+i;
```
 $\P$ БИЛЕТ № 20 по дисциплине «Программирование» (ИК, 1-й курс)

1. Классы. Определение классов и методы доступа.

2. Задана последовательность  $\{r_k\}$  следующим образом:

 $r_1 = 2.2$ ,  $r_2 = 3.3$ ,  $r_3 = r_1 \cdot r_2$ ;  $r_k = \sqrt{r_{k-1}^2 + 2r_{k-2}^2} \cdot \sin(r_{k-1}r_{k-3}), \ \ k = 4, 5, ..., 20.$ Найти и напечатать наибольший элемент этой последовательности. Массивом не пользоваться.

3. Определить значения переменных *i*, m после выполнения операторов:

int i,  $m=10$ ;

for (i=0, m/=2; 1; i++) { if ( i= =10 ) break; }

 $\P$ БИЛЕТ № 21 по дисциплине «Программирование» (ИК, 1-й курс)

1. Статические члены класса.

2. Даны натуральные числа  $n_1,...,n_{20}$ , действительные числа  $a_1,...,a_{20}$ . Вычислить и вывести на экран

 $n_1a_1 + ... + n_{20}a_{20}$  $\boxed{n_1 + ... + n_{20}}$ 

3. Определить значения переменных после выполнения операторов:

```
int i, n;
for (i=0, n=0; i< 10; i++){ if (i > 5) continue;
n_{++};
\mathcal{E}
```
 $\P$ БИЛЕТ № 22 по дисциплине «Программирование» (ИК, 1-й курс)

1. Конструкторы и деструкторы.

2. Даны действительные числа  $a_1 + b_2$ ,  $b_1, ..., b_{28}$ . Члены последовательности  $c_1, ..., c_{29}$ связаны с членами данных последовательностей соотношениями  $c_{29} = 0$ ,

$$
c_{29-i}=\frac{a_{29-i}}{b_{29-i}-c_{29-i+1}}, i=1,...,28.
$$

Получить  $c_1, ..., c_{29}$ .

3. Определить значения переменной п после выполнения операторов:

int  $a = 5$ ,  $b = 3$ ,  $c = 1$ ; switch  $((a > b) * 2 + (b > c))$ case 0:  $n = c$ : break: case 1:  $n = b$ ; break: case 2:  $n = c > a$  ? c : a; break; case 3:  $n = a$ ; break;  $\mathcal{E}$ 

# $\P$

БИЛЕТ № 23 по лисциплине «Программирование» (ИК, 1-й курс)

1. Переопределение функций.

2. Даны действительные числа  $a_1,...,a_{30}$ . Если в результате замены отрицательных членов последовательности  $a_1, ..., a_{30}$  их квадратами члены будут образовывать неубывающую последовательность, то получить сумму членов исходной последовательности; в противном случае получить их произведение.

3. Определить значения переменных i, r после выполнения операторов:

int i,  $r=5$ ; for  $(i=0, r/2; 0; i++)$ ;

 $\mathbf{I}$ БИЛЕТ № 24 по дисциплине «Программирование» (ИК, 1-й курс)

1. Преобразования производных стандартных типов.

2. В матрице  $X(4,5)$  в каждой строке найти максимальный элемент и заменить им первый элемент этой строки. Вывести исходную и преобразованную матрицы.

3. Определить значения переменных i, d после выполнения операторов:

```
int i, d:
for (i=0, d=0; i< 8; i++, d =!d);
```

```
БИЛЕТ № 25
по дисциплине
«Программирование»
(ИК, 1-й курс)
```
1. Операции автоувеличения и автоуменьшения, тернарная операция.

2. В матрице Z(4,5) переписать в обратном порядке элементы всех строк. Вывести исходную и преобразованную матрицы.

3. Определить значения переменных i, k после выполнения операторов:

int i,  $k=3$ ; for  $(i=0, k/2; i>=0; i++)$ ;

¶БИЛЕТ № 26 по дисциплине «Программирование» (ИК, 1-й курс)

1. Многомерные массивы.

2. Даны действительные числа  $a_1 + b_{28}$ ,  $b_1,...,b_{28}$ . Члены последовательности  $c_1,...,c_{29}$ связаны с членами ланных последовательностей соотношениями

$$
c_{29}=0,
$$

$$
c_{29-i} = \frac{a_{29-i}}{b_{29-i} - c_{29-i+1}}, i = 1,...,28.
$$

Получить  $c_1, ..., c_{29}$ .

3. Определить значения переменных i, s после выполнения операторов:

int i,  $s=7$ ;  $i=5$ ; if (i) {  $i++$ ;  $s\% = i$ ; }

¶БИЛЕТ № 27 по дисциплине «Программирование» (ИК, 1-й курс)

1. Классы памяти.

2. Ввести символ. Если символ – восьмеричная цифра, то заменить в нем 4 -й бит единицей. Вывести исходный и преобразованный символы и их коды в восьмеричной форме.

3. Определить значения переменных i, р после выполнения операторов:

int i,  $p$ ; for  $(i=1, p=1; i \le 5; i++) p=p^*i;$ 

¶БИЛЕТ № 28 по лисциплине «Программирование» (ИК, 1-й курс)

#### 1. Указатели на функции.

2. Вычислить сумму  $S = \sum_{i=1}^{20} x_i,$  $x_1 = 0.327$ ,  $x_2 = 0.3$ ,  $x_i = i + 2\sin(x_{i-1}) - x_{i-2}, i = 3, 4, ..., 20.$ Массив не использовать

3. Определить значения переменных *i*, *s* после выполнения операторов:

 $int$  i, s; for  $(i=1, s=0; i \le 5; i++) s=s+i;$ 

¶БИЛЕТ № 29 по дисциплине «Программирование» (ИК, 1-й курс)

1. Шаблоны функций.

2. Построить единичную квадратную матрицу порядка 2*n*.

Матрица размещается в памяти динамически с помощью операции *пеw*, значение *n* вводится по запросу с клавиатуры. В конце работы программы освободить выделенную память. Вывести полученную матрицу.

3. Определить значения переменных *i*, n после выполнения операторов:

```
int i. n:
for (i=0, n=0; i< 10; i++){ if (i > 5) continue;
n_{++};
\left\{ \right\}\PБИЛЕТ № 30
по лисциплине
```
«Программирование» (ИК, 1-й курс)

1. Адресная арифметика.

2. Построить и напечатать массив целых чисел  $a_1,...,a_{30}$ , rue  $a_1=1$ ,  $a_2=1$ ,  $a_i=a[i/2]+a_i-2$  (*i*=3,...,30).

3. Определить значения переменной п после выполнения операторов:

 $a = 5$ ;  $b = 3$ ;  $c = 1$ ; switch  $((a > b) * 2 + (b > c))$ case 0:  $n = c$ ; break; case 1:  $n = b$ ; break;

case 3:  $n = a$ ; break;  $\mathcal{E}$  $\P$ БИЛЕТ № 31 по дисциплине «Программирование» (ИК, 1-й курс)

case 2:  $n = c > a$  ? c : a; break;

1. Область видимости имён.

2. Найти минимальный член последовательности  $\{u_i\}$  и его номер:

 $u_1 = 0.5$ ,  $u_2 = 0.27$ ,  $u_i = 2\sin u_{i-1} - 3\cos u_{i-2}, \ \ i = 3, 4, ..., 25.$ 

Массивом не пользоваться.

3. Определить значение переменной m после выполнения действий:

int m,  $a, b$ ;  $a=3; b=2;$  $m = a > b$  ?  $a : b$ ;

¶БИЛЕТ № 32 по дисциплине «Программирование» (ИК, 1-й курс)

1. Оператор switch - case.

2. Даны действительные числа  $a_1, ..., a_{20}$ ,  $b_1, ..., b_{20}$ . Вычислить и вывести на экран  $(a_1 + b_{20}) \cdot (a_2 + b_{19}) \cdot ... \cdot (a_{20} + b_1)$ .

3. Определить значение переменной и после выполнения действий: unsigned u2, u; int u1 = -1; u2 = -1; u=0; if (u1 != u2) u++;

 $\overline{\P}$ БИЛЕТ № 33 по дисциплине «Программирование» (ИК, 1-й курс)

- 1. Операторы цикла.
- 2. ДАНЫ два массива А[10] и В[20]. ПОЛУЧИТЬ матрицу С, элементы которой вычисляются так:  $C[i][j]=A[i]/(1+B[i]).$

3. Определить значения переменных i, r после выполнения операторов:

int i,  $r = 5$ ; for  $(i=0, r/2; 0; i++)$ ;

### ¶

БИЛЕТ № 34 по дисциплине *«Программирование» (ИК, 1-й курс)*

1. Указатели. Указатели и массивы. 2. В последовательности.

 $T_1=0.35$ ;  $T_i = T_{i-1} + 2 \cdot \sin(i \cdot x \cdot T_{i-1}), i = 2, \ldots, 100;$ Найти сумму всех элементов и максимальный член. Массив не использовать.

3. Определить значения переменных d1, i после выполнения действий:

//------------------------------------------------ double d1 = 2.56; int i; i = (d1 - (int)d1)  $*$  10;

# ¶

БИЛЕТ № 35 по дисциплине *«Программирование» (ИК, 1-й курс)*

1. Символьные массивы и строки.

2. Разработать программу для вычисления выражения и вывода полученного результата. Соответствующие исходные данные ввести с клавиатуры. Выражение:

$$
\boldsymbol{h} = \begin{cases} \operatorname{arctg}(\boldsymbol{x} + |\boldsymbol{y}|), & \boldsymbol{x} < \boldsymbol{y}, \\ \operatorname{arctg}(|\boldsymbol{x}| + \boldsymbol{y}), & \boldsymbol{x} > \boldsymbol{y}, \\ (\boldsymbol{x} + \boldsymbol{y})^2, & \boldsymbol{x} = \boldsymbol{y}. \end{cases}
$$

Исходные данные: *x*, *y*.

3. Определить значения переменной **i** после выполнения действий: //------------------------------------------------  $i=0$ ; if  $(+i)$   $i++$ ;

# ¶

БИЛЕТ № 36 по дисциплине *«Программирование» (ИК, 1-й курс)*

1. Операции для работы с динамической памятью.

2. Ввести с клавиатуры символ. Заменить в нем 3-й бит нулем.

Вывести исходный символ, его восьмеричный код; преобразованный символ и его восьмеричный код.

3. Определить значения переменных d1, d2, d3 после выполнения действий: double  $d1,d2,d3$ :  $d1 = 2.56$ ;  $d2 = (int)d1 + 1.5$ ;  $d3 = (int)(d1 + 1.5);$ 

### $\P$

БИЛЕТ № 37 по дисциплине «Программирование» (ИК, 1-й курс)

1. Область существования имени.

2. Вычислить сумму  $S = \sum_{i=1}^{20} a_i,$  $a_1 = 3.14$ ,  $a_2 = 1.57$ ,  $a_i = 2\sin(ka_{i-1}) + 3\cos(ka_{i-2}), \ \ i = 3, 4, ..., 20.$ Здесь  $k = \sqrt{a_1^2 + a_2^2}$ .

Массивом не пользоваться.

3. Определить значения переменных d1, i после выполнения действий:

```
int i:
double d1 = 2.86;
i = (d1 - (int)d1) * 10;d1 -:
\PБИЛЕТ № 38
по дисциплине
«Программирование»
(ИК, 1-й курс)
```
1. Область видимости имён.

2. Даны действительные числа  $a_1, ..., a_{15}$ . Получить и вывести на экран

$$
s = \frac{1}{20} \sum_{i=1}^{20} a_i, t = \sqrt{\frac{\sum_{i=1}^{15} (a_i - s)}{19}}.
$$

3. Определить значение переменной **s** после выполнения действий: short i1=20000, i2=20000, s; // size of (short) равен 2 long  $s1, s2$ ;  $s1 = i1 + i2$ ;  $s2 = (long)i1 + i2$ ; if  $(s1 = s2)$  s=0; else s=1;

¶ БИЛЕТ № 39 по дисциплине *«Программирование» (ИК, 1-й курс)*

1. Объявления объектов и типов. Синоним имени типа.

2. В матрице Z(5,5) найти сумму элементов в тех строках, в которых элемент на главной диагонали равен нулю. Вывести исходную и преобразованную матрицы.

3. Определить значения переменных i, s после выполнения действий: int i,  $s=9$ ;

 $i=0$ ; if  $(-s, i++)$   $i++$ ;

¶ БИЛЕТ  $N_2$  40 по дисциплине *«Программирование» (ИК, 1-й курс)*

1. Побитовые операции. Сдвиги.

2. В матрице Z(5,6) первый отрицательный элемент каждого столбца заменить суммой оставшихся элементов. Вывести исходную и преобразованную матрицы.

3. Определить значения переменной i после выполнения действий:  $i=0$ ; if  $(++i)$   $i++$ ;

¶ БИЛЕТ № 41 по дисциплине *«Программирование» (ИК, 1-й курс)*

1. Функции.

2. Получить единичную квадратную матрицу порядка *n*.

Матрица размещается в памяти динамически с помощью операции *new*, значение *n* вводится по запросу с клавиатуры. В конце работы программы освободить выделенную память. Вывести полученную матрицу.

3. Определить значения переменных m, n после выполнения операторов:

int m, n; for  $(m=1, n=1; m \le 5; m++)$  n=n\*m;

¶

БИЛЕТ 42 по дисциплине «Программирование» (ИК, 1-й курс)

1. Ссылки. Передача аргументов в функции по ссылке.

2. Разработать программу для вычисления выражения и вывода полученного результата. Соответствующие исходные данные ввести с клавиатуры. Выражение:

 $d = \begin{cases} (x - y)^3 + \arctg x, & x > y, \\ (y - x)^3 + \arctg x, & y > x, \\ (y + x)^3 + 0.5y, & y = x. \end{cases}$ 

Исходные данные: *х*, *у*.

3. Определить значения переменных n, i после выполнения операторов:

 $int n. i$ : for  $(n=16,i=0; n!=1; i++, n/=2);$ 

БИЛЕТ № 43 по лисциплине «Программирование» (ИК, 1-й курс)

1. Функции. Аргументы по умолчанию.

2. Вычислить и напечатать таблицу функции у. Аргумент *х* меняется от  $x_0$  до  $x_k$  с шагом **h**.

 $y = \frac{(\cos x - \sin 2x)^3}{\sqrt{\tan x + 1}}.$ 

Таблицу представить в следующем виде:

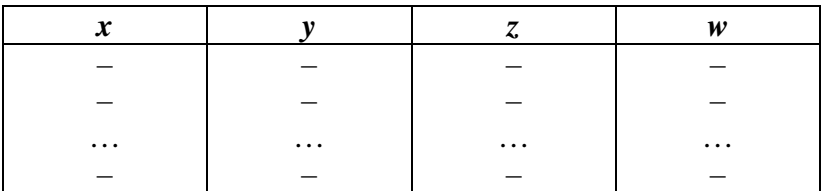

3. Определить значения переменных і, і после выполнения операторов:

int i,  $k=2$ ; for  $(i=0, ++k; 0; i++, -k);$ 

 $\overline{\P}$ БИЛЕТ № 44 по дисциплине 1. Область существования имени.

2. Разработать программу для вычисления выражения и вывода полученного результата. Соответствующие исходные данные ввести с клавиатуры. Выражение:

$$
a = \begin{cases} (x - y)^2 - \sqrt{xy}, & xy > 0, \\ (x + 2y)^2 + \sqrt{|xy|}, & xy < 0, \\ (x + 3y)^2 + 1, & xy = 0. \end{cases}
$$

Исходные данные: *х*, *у*.

3. Определить значения переменных после выполнения действий: //-------------double  $d1, d2, d3$ ;  $d1 = 2.59$ ;  $d2 = (int)d1 + 1.5$ ;  $d3 = (int)(d1 + 1.5);$ 

 $\P$ БИЛЕТ № 45 по дисциплине «Программирование» (ИК, 1-й курс)

1. Классы. Определение классов и методы доступа.

2. Задана последовательность  $\{r_k\}$  следующим образом:

 $r_1 = 2.2$ ,  $r_2 = 3.3$ ,  $r_3 = r_1 \cdot r_2$ ;  $r_k = \sqrt{r_{k-1}^2 + 2r_{k-2}^2} \cdot \sin(r_{k-1}r_{k-3}), \ k = 4, 5, ..., 20.$ 

Найти и напечатать наибольший элемент этой последовательности. Массивом не пользоваться.

3. Определить значения переменных i, n после выполнения действий:

int i,  $n=3$ ; for  $(i=7, n+=2; i>=0; i-$ ;

 $\P$ БИЛЕТ № 46 по дисциплине «Программирование» (ИК, 1-й курс)

1. Статические члены класса.

2. Даны натуральные числа  $n_1,...,n_{20}$ , действительные числа  $a_1,...,a_{20}$ . Вычислить

 $n_1a_1 + ... + n_{20}a_{20}$  $n_1 + ... + n_{20}$ 

3. Определить значения переменных *i*, *k* после выполнения операторов:

int i.  $k=1$ :  $i=5$ ; if  $(k-, i)$   $i++$ ;

БИЛЕТ № 47 по лисциплине «Программирование» (ИК, 1-й курс)

1. Конструкторы и деструкторы.

2. Даны действительные числа  $a_1 + b_{28}$ ,  $b_1,...,b_{28}$ . Члены последовательности  $c_1,...,c_{29}$ связаны с членами данных последовательностей соотношениями  $c_{29} = 0$ ,

$$
c_{29-i}=\frac{a_{29-i}}{b_{29-i}-c_{29-i+1}}, i=1,...,28.
$$

Получить  $c_1, ..., c_{29}$ .

3. Определить значения переменных *i*, *s* после выполнения действий: int i,  $s=9$ ;

 $i=0$ ; if  $(++s, i++) i++$ ;

БИЛЕТ № 48 по дисциплине «Программирование»  $($ ИК, 1-й курс $)$ 

1. Переопределение функций.

2. Даны действительные числа  $a_1,...,a_{30}$ . Если в результате замены отрицательных членов последовательности  $a_1,...,a_{30}$  их квадратами члены будут образовывать неубывающую последовательность, то получить сумму членов исходной последовательности; в противном случае получить их произведение.

3. Определить значения переменных i, s после выполнения операторов:

 $int i. s$ : for  $(i=1, s=1; i<5; i++)$  s=s\*i; БИЛЕТ № 49 по дисциплине «Программирование» (ИК, 1-й курс)

1. Указатель *this*, статические функции-члены.

2. В матрице  $X(4,5)$  в каждой строке найти максимальный элемент и заменить им первый элемент строки. Вывести исходную и преобразованную матрицы.

3. Определить значения переменных d1, i после выполнения действий:

int i: double  $d1 = 2.86$ ;  $i = (d1 - (int)d1) * 10;$  $d1 -$ :  $\blacksquare$ БИЛЕТ № 50 по дисциплине «Программирование» (ИК, 1-й курс)

1. Операции автоувеличения и автоуменьшения, тернарная операция.

2. В матрице Z(4,5) переписать в обратном порядке элементы всех строк. Вывести исходную и преобразованную матрицы.

3. Определить значения переменной і после выполнения действий:  $i=0$ ; if  $(++i)$   $i++$ ;

¶БИЛЕТ № 51 по лисциплине «Программирование» (ИК, 1-й курс)

1. Многомерные массивы.

2. Даны действительные числа  $a_1 + b_{28}$ ,  $b_1,...,b_{28}$ . Члены последовательности  $c_1,...,c_{29}$ связаны с членами данных последовательностей соотношениями

$$
c_{29} = 0,
$$
  
\n $c_{29-i} = \frac{a_{29-i}}{b_{29-i} - c_{29-i+1}}, i = 1,...,28.$ 

Получить  $c_1, ..., c_{29}$ .

3. Определить значения переменных после выполнения действий:

//----------------\_\_\_\_\_\_\_\_\_\_\_\_\_\_\_\_\_\_\_\_\_\_\_\_\_\_\_\_\_\_\_\_\_ double  $d1, d2, d3$ ;  $d1 = 2.79$ ;  $d2 = (int)d1 + 1.5$ ;  $d3 = (int)(d1 + 1.5);$ 

БИЛЕТ № 52 по дисциплине «Программирование» (ИК, 1-й курс)

1. Перечисления.

2. Разработать программу для вычисления выражения и вывода полученного результата. Соответствующие исходные данные ввести с клавиатуры. Выражение:

 $\left[\ln(|f|+|q|),\quad |f\cdot q|\geq 10,\right]$  $k = \begin{cases} e^{f+q}, & |f \cdot q| < 10, \\ f+q, & |f \cdot q| = 10. \end{cases}$ 

3. Определить значения переменных d1, i после выполнения действий:

int i; double  $d1 = 2.86$ ;  $i = (d1 - (int)d1) * 10;$  $d1 -$ :

 $\P$ 

БИЛЕТ № 53 по лиспиплине «Программирование» (ИК, 1-й курс)

1. Указатель *this*, статические функции-члены.

2. В матрице X(5,4) в каждой строке найти максимальный элемент и заменить им первый элемент строки. Вывести исходную и преобразованную матрицы.

3. Определить значения переменных d1, i после выполнения действий:

```
int i:
double d1 = 2.91;
i = (d1 - (int)d1) * 10;d1-;
\overline{\P}БИЛЕТ № 54
по лисциплине
«Программирование»
(ИК, 1-й курс)
```
1. Статические члены класса.

2. Даны натуральные числа  $n_1,...,n_{20}$ , действительные числа  $a_1,...,a_{20}$ . Вычислить и вывести на экран

 $\frac{n_1a_1 + ... + n_{20}a_{20}}{n_1 + ... + n_{20}}.$ 

<sup>3.</sup> Определить значения переменных после выполнения операторов:

int i, n; for (i=0, n=0; i< 10; i++){ if (i > 5) continue;  $n++$ ;  $\}$ 

### $\P$

БИЛЕТ № 55 по дисциплине «Программирование» (ИК, 1-й курс)

1. Конструкторы и деструкторы.

2. Даны действительные числа  $a_1 + b_{28}$ ,  $b_1,...,b_{28}$ . Члены последовательности  $c_1,...,c_{29}$ связаны с членами данных последовательностей соотношениями  $c_{29} = 0$ ,

 $c_{29-i} = \frac{a_{29-i}}{b_{29-i} - c_{29-i+1}}$ ,  $i = 1, ..., 28$ . Получить  $c_1, ..., c_{29}$ .

3. Определить значения переменной п после выполнения операторов:

```
int a = 5, b = 3, c = 1;
switch ((a > b) * 2 + (b > c))case 0: n = c; break;
case 1: n = b; break;
case 2: n = c > a ? c : a; break;
case 3: n = a; break;
\mathcal{E}БИЛЕТ № 56
по дисциплине
«Программирование»
(ИК, 1-й курс)
```
1. Переопределение функций.

2. Даны действительные числа  $a_1,...,a_{30}$ . Если в результате замены отрицательных членов последовательности  $a_1, ..., a_{30}$  их квадратами члены будут образовывать неубывающую последовательность, то получить сумму членов исходной последовательности; в противном случае получить их произведение.

3. Определить значения переменных i, r после выполнения операторов:

int i,  $r=5$ ; for  $(i=0, r/2; 0; i++)$ ; БИЛЕТ № 57 по дисциплине *«Программирование» (ИК, 1-й курс)*

1. Преобразования производных стандартных типов.

2. В матрице X(4,5) в каждой строке найти максимальный элемент и заменить им первый элемент этой строки. Вывести исходную и преобразованную матрицы.

3. Определить значения переменных i, d после выполнения операторов:

int i, d; for (i=0, d=0; i< 8; i++, d =!d);

¶ БИЛЕТ № 58 по дисциплине *«Программирование» (ИК, 1-й курс)*

1. Операции автоувеличения и автоуменьшения, тернарная операция.

2. В матрице Z(4,5) переписать в обратном порядке элементы всех строк. Вывести исходную и преобразованную матрицы.

3. Определить значения переменных i, k после выполнения операторов:

int i,  $k=3$ ; for  $(i=0, k/2; i>=0; i++)$ ;

¶БИЛЕТ № 59 по дисциплине *«Программирование» (ИК, 1-й курс)*

1. Многомерные массивы.

2. Даны действительные числа  $a_1 + b_{28}$ ,  $b_1, ..., b_{28}$ . Члены последовательности  $c_1, ..., c_{29}$ связаны с членами данных последовательностей соотношениями

 $c_{29} = 0,$  $a_{29-i} = \frac{a_{29}}{1}$  $29-i$   $\sim$  29-i+1  $i = \frac{u_{29-i}}{l}$ ,  $i = 1,...,28$ .  $i - \epsilon_{29-i}$  $c_{29-i} = \frac{a_{29-i}}{1}$ , *i*  $b_{29-i} - c$  $-\vec{i} = \frac{u_{29-}}{l}$  $=\frac{u_{29-i}}{b_{29-i}-c_{29-i+1}}, i=$ 

Получить  $c_1, ..., c_{29}$ .

3. Определить значения переменных i, s после выполнения операторов:

int i,  $s=7$ ;  $i=5$ ; if (i) {  $i++$ ;  $s\% = i$ ; }

¶БИЛЕТ № 60 по дисциплине «Программирование» (ИК, 1-й курс)

1. Классы памяти.

2. Ввести символ. Если символ – восьмеричная цифра, то заменить в нем 4 -й бит единицей. Вывести исходный и преобразованный символы и их коды в восьмеричной форме.

3. Определить значения переменных i, р после выполнения операторов:

int i,  $p$ ; for  $(i=1, p=1; i \le 5; i++) p=p* i;$ 

¶БИЛЕТ № 61 по дисциплине «Программирование» (ИК, 1-й курс)

1. Указатели на функции.

2. Вычислить сумму

 $S = \sum^{20} x_i,$  $x_1 = 0.327$ ,  $x_2 = 0.3$ ,  $x_i = i + 2\sin(x_{i-1}) - x_{i-2}, i = 3, 4, ..., 20.$ Массив не использовать.

3. Определить значения переменных i, s после выполнения операторов:

int i. s: for  $(i=1, s=0; i \le 5; i++)$   $s=s+i;$ 

¶БИЛЕТ № 62 по дисциплине «Программирование» (ИК, 1-й курс)

1. Шаблоны функций.

2. Построить единичную квадратную матрицу порядка 2*n*.

Матрица размещается в памяти динамически с помощью операции *new*, значение *n* вводится по запросу с клавиатуры. В конце работы программы освободить выделенную память. Вывести полученную матрицу.

3. Определить значения переменных i, n после выполнения операторов:

 $int i, n;$ for (i=0, n=0; i< 10; i++){ if (i > 7) continue;  $n_{++}$ ;  $\left\{ \right\}$ 

 $\P$ БИЛЕТ № 63 по дисциплине «Программирование»  $(\overrightarrow{HK}, \overrightarrow{l}$ -й курс)

1. Адресная арифметика.

2. Построить и напечатать массив целых чисел  $a_1$ ,..., $a_{30}$ , rue  $a_1$ =1,  $a_2$ =1,  $a_i$  =  $a[i/2]$  +  $a_i$  - 2 (*i*=3,...,30).

3. Определить значения переменной n после выполнения операторов:

```
a = 5; b = 3; c = 1;
switch ((a > b) * 2 + (b > c))case 0: n = c; break;
case 1: n = b; break;
case 2: n = c > a ? c : a; break;
case 3: n = a; break;
\left\{ \right.
```
# **3.2. Вопросы к экзамену и примеры билетов**

# **Вопросы:**

1. Алфавиты и типы данных. Целые и плавающие типы.

2. Выражение присваивания. Арифметические операции с целыми и плавающими переменными.

- 3. Логические операции, операции автоувеличения и автоуменьшения, тернарная операция.
- 4. Составной оператор. Условный оператор.
- 5. Оператор switch case. Оператор безусловного перехода, break, continue.
- 6. Операторы цикла. Оператор безусловного перехода, break, continue.
- 7. Указатели. Указатели и массивы. Адресная арифметика.
- 8. Символьные массивы и строки. Указатели и многомерные массивы.
- 9. Операции для работы с динамической памятью.
- 10. Объявления и определения. Область существования имени.
- 11. Область видимости имён. Классы памяти.
- 12. Объявления объектов и типов. Синоним имени типа.
- 13. Правила преобразования стандартных типов. Неявные преобразования стандартных
- базовых типов. Преобразования производных стандартных типов.
- 14. Функции. Передача аргументов. Указатели на функции.
- 15. Ссылки. Передача аргументов в функции по ссылке.
- 16. Функции. Аргументы по умолчанию и переопределение функций.
- 17. Шаблоны функций.
- 18. Структуры.
- 19. Битовые поля. Объединения.
- 20. Перечисления.
- 21. Классы. Конструкторы и деструкторы.
- 22. Статические члены класса.
- 23. Указатель this. Статические функции-члены.
- 24. Указатели на члены класса.
- 25. Конструктор копирования и операция присваивания.
- 26. Привилегированные функции.
- 27. Производные классы. Построение. Защищённые классы.
- 28. Преобразования типов, связь с наследованием.
- 29. Раннее и позднее связывание. Виртуальные функции.
- 30. Переопределение стандартных операций.
- 31. Преобразования абстрактных типов.
- 32. Классы и шаблоны.
- 33. Списки. Операции над односвязными списками.
- 34. Реализация односвязных списков.
- 35. Двунаправленные и кольцевые списки. Операции над ними.
- 36. Стеки. Их реализация.
- 37. Двоичные деревья. Таблицы и реализация дерева поиска.

#### **Билеты:**

# ЭКЗАМЕНАЦИОННЫЙ БИЛЕТ № 1

по дисциплине *«Программирование» (ИК, НАПРАВЛЕНИЕ 09.03.01, 2-й курс)*

1. Перечисления.

2. Задача.

# ЭКЗАМЕНАЦИОННЫЙ БИЛЕТ № 2

по дисциплине *«Программирование» (ИК, НАПРАВЛЕНИЕ 09.03.01, 2-й курс)*

1. Рекурсивные функции.

2. Задача.

ЭКЗАМЕНАЦИОННЫЙ БИЛЕТ № 3 по дисциплине *«Программирование» (ИК, НАПРАВЛЕНИЕ 09.03.01, 2-й курс)*

1. Правила преобразования стандартных типов. Неявные преобразования стандартных базовых типов. Преобразования производных стандартных типов.

2. Задача.

ЭКЗАМЕНАЦИОННЫЙ БИЛЕТ № 4 по дисциплине *«Программирование» (ИК, НАПРАВЛЕНИЕ 09.03.01, 2-й курс)*

1. Выражение присваивания; арифметические операции с целыми и плавающими переменными.

2. Задача.

# ЭКЗАМЕНАЦИОННЫЙ БИЛЕТ № 5 по дисциплине *«Программирование»*

*(ИК, НАПРАВЛЕНИЕ 09.03.01, 2-й курс)*

1. Логические операции, операции автоувеличения и автоуменьшения, тернарная операция.

2. Задача.

ЭКЗАМЕНАЦИОННЫЙ БИЛЕТ № 6 по дисциплине

*«Программирование» (ИК, НАПРАВЛЕНИЕ 09.03.01, 2-й курс)*

1. Составной оператор. Условный оператор.

2. Задача.

ЭКЗАМЕНАЦИОННЫЙ БИЛЕТ № 7 по дисциплине *«Программирование» (ИК, НАПРАВЛЕНИЕ 09.03.01, 2-й курс)*

1. Оператор switch - case. Оператор безусловного перехода, break, continue. 2. Задача.

ЭКЗАМЕНАЦИОННЫЙ БИЛЕТ № 8 по дисциплине *«Программирование» (ИК, НАПРАВЛЕНИЕ 09.03.01, 2-й курс)*

1. Операторы цикла. Оператор безусловного перехода, break, continue. 2. Задача.

# ЭКЗАМЕНАЦИОННЫЙ БИЛЕТ № 9

по дисциплине *«Программирование» (ИК, НАПРАВЛЕНИЕ 09.03.01, 2-й курс)*

1. Указатели. Указатели и массивы. Адресная арифметика.

2. Задача.

# ЭКЗАМЕНАЦИОННЫЙ БИЛЕТ № 10

по дисциплине *«Программирование» (ИК, НАПРАВЛЕНИЕ 09.03.01, 2-й курс)*

1. Символьные массивы и строки. Указатели и многомерные массивы. 2. Задача.

ЭКЗАМЕНАЦИОННЫЙ БИЛЕТ № 11 по дисциплине *«Программирование» (ИК, НАПРАВЛЕНИЕ 09.03.01, 2-й курс)*

1. Операции для работы с динамической памятью.

2. Задача.

ЭКЗАМЕНАЦИОННЫЙ БИЛЕТ № 12

по дисциплине *«Программирование» (ИК, НАПРАВЛЕНИЕ 09.03.01, 2-й курс)*

1. Объявления и определения. Область существования имени. 2. Задача.

ЭКЗАМЕНАЦИОННЫЙ БИЛЕТ № 13

по дисциплине *«Программирование» (ИК, НАПРАВЛЕНИЕ 09.03.01, 2-й курс)*

1. Область видимости имён. Классы памяти. 2. Задача.

ЭКЗАМЕНАЦИОННЫЙ БИЛЕТ № 14

по дисциплине *«Программирование» (ИК, НАПРАВЛЕНИЕ 09.03.01, 2-й курс)*

1. Объявления объектов и типов. Синоним имени типа. 2. Задача.

# ЭКЗАМЕНАЦИОННЫЙ БИЛЕТ № 15

по дисциплине *«Программирование» (ИК, НАПРАВЛЕНИЕ 09.03.01, 2-й курс)*

1. Побитовые операции. Сдвиги.

2. Задача.

# ЭКЗАМЕНАЦИОННЫЙ БИЛЕТ № 16

по дисциплине *«Программирование» (ИК, НАПРАВЛЕНИЕ 09.03.01, 2-й курс)*

1. Функции. Передача аргументов. Указатели на функции. 2. Задача. ЭКЗАМЕНАЦИОННЫЙ БИЛЕТ № 17 по дисциплине *«Программирование» (ИК, НАПРАВЛЕНИЕ 09.03.01, 2-й курс)*

1. Ссылки. Передача аргументов в функции по ссылке.

2. Задача.

ЭКЗАМЕНАЦИОННЫЙ БИЛЕТ № 18 по дисциплине *«Программирование» (ИК, НАПРАВЛЕНИЕ 09.03.01, 2-й курс)*

1. Функции. Аргументы по умолчанию и переопределение функций. 2. Задача.

#### ЭКЗАМЕНАЦИОННЫЙ БИЛЕТ № 19

по дисциплине *«Программирование» (ИК, НАПРАВЛЕНИЕ 09.03.01, 2-й курс)*

1..

2. Задача.

# ЭКЗАМЕНАЦИОННЫЙ БИЛЕТ № 20

по дисциплине *«Программирование» (ИК, НАПРАВЛЕНИЕ 09.03.01, 2-й курс)*

1. Классы. Конструкторы и деструкторы. 2. Задача.

# ЭКЗАМЕНАЦИОННЫЙ БИЛЕТ № 21

по дисциплине *«Программирование» (ИК, НАПРАВЛЕНИЕ 09.03.01, 2-й курс)*

- 1. Статические члены класса.
- 2. Задача.

# ЭКЗАМЕНАЦИОННЫЙ БИЛЕТ № 22

по дисциплине *«Программирование» (ИК, НАПРАВЛЕНИЕ 09.03.01, 2-й курс)*

1. Указатель this. Статические функции члены.

2. Задача.

ЭКЗАМЕНАЦИОННЫЙ БИЛЕТ № 23 по дисциплине *«Программирование»*

# *(ИК, НАПРАВЛЕНИЕ 09.03.01, 2-й курс)*

- 1. Указатели на члены класса.
- 2. Задача.

# ЭКЗАМЕНАЦИОННЫЙ БИЛЕТ № 24

по дисциплине *«Программирование» (ИК, НАПРАВЛЕНИЕ 09.03.01, 2-й курс)*

1. Конструкторы копирования и операция присваивания.

2. Задача.

# ЭКЗАМЕНАЦИОННЫЙ БИЛЕТ № 25

по дисциплине *«Программирование» (ИК, НАПРАВЛЕНИЕ 09.03.01, 2-й курс)*

1. Дружественные функции.

2. Задача.

# ЭКЗАМЕНАЦИОННЫЙ БИЛЕТ № 26

по дисциплине *«Программирование» (ИК, НАПРАВЛЕНИЕ 09.03.01, 2-й курс)*

1. Инициализация данных–членов класса Инициализация членов абстрактных типов Инициализация констант 2. Задача.

# 4. Перечень заданий к лабораторным работам

1. Операция и выражение присваивания.

Арифметические операции

Разработать программу для вычисления арифметического выражения и вывода полученного результата. Исходные данные ввести с клавиатуры.

1.1. Выражение:

$$
a=\ln y^{-\sqrt{|x|}}(\sin x+e^{x+y}).
$$

Исходные данные: *x*, *y*.

1.2. Выражение:

$$
\boldsymbol{b} = \sqrt{\boldsymbol{c}(\sqrt{\boldsymbol{y}} + \boldsymbol{x}^2)} \cdot (\cos \boldsymbol{x} - |\boldsymbol{c} - \boldsymbol{y}|)
$$

Исходные данные: с, х, у.

1.3. Выражение:

$$
c = \arctg(x) - \frac{3}{5}e^{xy} + 0.5\frac{|x+y|}{(x+y)^b}.
$$

Исходные данные: b, x, y.

1.4. Выражение:

$$
d = \frac{e^{|x-y|} \cdot \text{tg } z}{\arctg y + \sqrt{x}} + \ln x.
$$

Исходные данные: *x*, *y*, *z*.

1.5. Выражение:

$$
e = \frac{(\cos x - \sin y)^3}{\sqrt{\text{tg } z}} + \ln^2 xyz.
$$

Исходные данные: *x*, *y*, *z*.

1.6. Выражение:

$$
f = y^x + \sqrt{|x| + e^y} - \frac{z^3 \cdot \sin^2 y}{y + \frac{z^2}{y - x}}.
$$

Исходные данные: x, y, z.

1.7. Выражение:

$$
\boldsymbol{g} = \frac{1+\cos(\boldsymbol{x}+\boldsymbol{y})}{\left|\boldsymbol{e}^{\boldsymbol{x}}-2\boldsymbol{y}/(1+\boldsymbol{x}^2\cdot\boldsymbol{y}^2)\right|}\cdot\boldsymbol{x}^3+\arcsin\boldsymbol{y}.
$$

Исходные данные: *x*, *y*.

1.8. Выражение:

$$
h = 2 + \frac{x^2}{\sqrt{2}} + \frac{|y^3|}{\sqrt{2}} + \frac{z^4(\ln(x) + 1)}{\sqrt{3}}\sqrt{2}.
$$

Исходные данные: *x*, *y*, *z*.

1.9. Выражение:

$$
\boldsymbol{j} = \left( (1+\boldsymbol{y})\sqrt{\sin 3z} - \frac{|\boldsymbol{y}-\boldsymbol{x}|}{5} \right)^3.
$$

Исходные данные: *x*, *y*, *z*.

1.10. Выражение:

$$
k = \ln \left| \left( y - \sqrt{|x|} \right) \cdot \left( x - \frac{y}{z + x^2/4} \right) \right|.
$$

Исходные данные: *x*, *y*, *z*.

# 2. Условный оператор

Разработать программу для вычисления выражения и вывода полученного результата. Соответствующие исходные данные ввести с клавиатуры.

2.1. Выражение:

$$
a = \begin{cases} (x + y)^2 - \sqrt{xy}, & xy > 0, \\ (x + y)^2 + \sqrt{|xy|}, & xy < 0, \\ (x + y)^2 + 1, & xy = 0. \end{cases}
$$

Исходные данные: *х*, *у*.

2.2. Выражение:

$$
b = \begin{cases} \ln \frac{x}{y} + (x^2 + y)^3, & x/y > 0, \\ \ln \left| \frac{x}{y} \right| + (x^2 + y)^3, & x/y < 0, \\ (x^2 + y)^3, & y \neq 0, x = 0, \\ 0, & y = 0. \end{cases}
$$

Исходные данные: *х*, *у*. 2.3. Выражение:

$$
c = \begin{cases} x^2 + y^2 + \sin x, & x - y = 0, \\ (x - y)^2, +\cos x, & x - y > 0, \\ (y - x)^2 + \log x, & x - y < 0. \end{cases}
$$

Исходные данные: *х*, *у*.

2.4. Выражение:

$$
d = \begin{cases} (x - y)^3 + \arctg x, & x > y, \\ (y - x)^3 + \arctg x, & y > x, \\ (y + x)^3 + 0.5y, & y = x. \end{cases}
$$

Исходные данные: *х*, *у*.

2.5. Выражение:

$$
e = \begin{cases} i \cdot \sqrt{a}, & i \text{ - recurrence}, a > 0, \\ \sqrt{|a|} \cdot i / 2, & i \text{ - vermo}, a < 0, \\ \sqrt{|i \cdot a|}, & \text{undue}. \end{cases}
$$

Исходные данные: *i*, *a*.

2.6. Выражение:

 $g = \begin{cases} e^{|a|-|b|}, & 0.5 < a \cdot b < 10, \\ \sqrt{|a+b|}, & 0.1 < a \cdot b \le 0.5, \\ 2 \cdot x^2, & \text{undue.} \end{cases}$ 

Исходные данные:  $a, b, x$ . 2.7. Выражение:

$$
\boldsymbol{h} = \begin{cases} \operatorname{arctg}(\boldsymbol{x} + |\boldsymbol{y}|), & \boldsymbol{x} < \boldsymbol{y}, \\ \operatorname{arctg}(|\boldsymbol{x}| + \boldsymbol{y}), & \boldsymbol{x} > \boldsymbol{y}, \\ (\boldsymbol{x} + \boldsymbol{y})^2, & \boldsymbol{x} = \boldsymbol{y}. \end{cases}
$$

Исходные данные: *x*, *y*.

2.8. Выражение:

l.

$$
j = \begin{cases} \sin(5k + 3m|k|), & k < m, \\ \cos(5k + 3m|k|), & k > m, \\ k^3, & k = m. \end{cases}
$$

Исходные данные:  $k, m$ .

2.9. Выражение:

$$
l = \begin{cases} 3k^3 + \frac{4}{3}p^2, & k > |p|, \\ |k - p|, & 3 < k < |p|, \\ 0, & \text{image.} \end{cases}
$$

Исходные данные:  $k$ ,  $p$ .

2.10. Выражение:

$$
k = \begin{cases} \ln(|f|+|q|), & |f \cdot q| > 10, \\ e^{f+q}, & |f \cdot q| < 10, \\ f+q, & |f \cdot q| = 10. \end{cases}
$$

Исходные данные:  $f$ ,  $q$ .

#### 3. Табулирование функций. Операторы цикла while, for, do-while

Вычислить и напечатать таблицу трёх функций у, z, w.

Аргумент *х* меняется от  $x_0$  до  $x_k$  с шагом **h**. Функция у задана сходящимся рядом, сумму которого надо считать до тех пор, пока его очередной член не станет по модулю меньше заданного малого положительного е.

Рассмотреть задачу при нескольких различных е. Таблицу представить в следующем виде:

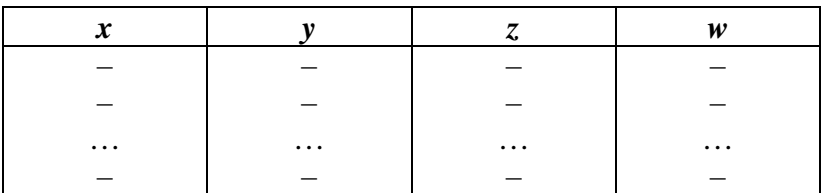

Выровнять данные в таблице с помощью функций cout.width(), cout.precicion().

# $3.1.$

$$
y = x - \frac{x^3}{3} + \frac{x^5}{5} - \frac{x^7}{7} + \dots;
$$
  
\nz = arctg x;  
\nw = y - z;  
\nx<sub>0</sub> = -0.5, x<sub>k</sub> = 0.5, h = 0.1.  
\n3.2.  
\ny = 1 - \frac{x^2}{2!} + \frac{x^3}{3!} - \frac{x^4}{4!} + \dots;  
\nz = e^{-x};  
\nw = y - z;

$$
x_0 = -1
$$
,  $x_k = 1$ ,  $h = 0.2$ .  
3.3.

$$
y = 2x - \frac{2^{3}x^{3}}{3!} + \frac{2^{5}x^{5}}{5!} - \frac{2^{7}x^{7}}{7!} + \dots;
$$
  
\nz = sin 2x;  
\nw = y - z;  
\nx<sub>0</sub> = -\frac{\pi}{4}, x<sub>k</sub> = \frac{\pi}{4}, h = \frac{\pi}{20}.

 $3.4.$ 

 $y = 1 - \frac{2^{2} x^{2}}{2!} + \frac{2^{4} x^{4}}{4!} - \frac{2^{6} x^{6}}{6!} + ...;$  $z = \cos 2x;$  $w = y - z;$  $x_0 = 0$ ,  $x_k = \frac{\pi}{2}$ ,  $h = 0.05\pi$ .  $3.5.$  $y = 2x + \frac{2^3 x^3}{3!} + \frac{2^5 x^5}{5!} + \frac{2^7 x^7}{7!} + ...;$  $z = sh 2x;$  $w = y - z;$  $x_0 = -0.5$ ,  $x_k = 0.5$ ,  $h = 0.1$ .

$$
3.6.
$$

$$
y = 1 + \frac{2^{2} x^{2}}{2!} + \frac{2^{4} x^{4}}{4!} + \frac{2^{6} x^{6}}{6!} + \dots;
$$
  
\nz = ch 2x;  
\nw = y - z;  
\nx<sub>0</sub> = -0.5, x<sub>k</sub> = 0.5, h = 0.1.  
\n3.7.

$$
y = -\left(2x + \frac{2^{2}x^{2}}{2} + \frac{2^{3}x^{3}}{3} + \frac{2^{4}x^{4}}{4} + ...\right);
$$
  
\nz = ln(1-2x);  
\nw = y - z;  
\nx<sub>0</sub> = -0.25, x<sub>k</sub> = 0.25, h = 0.05.  
\n3.8.

$$
y = 2x - \frac{2^{2}x^{2}}{2} + \frac{2^{3}x^{3}}{3} - \frac{2^{4}x^{4}}{4} + \dots;
$$
  
\nz = ln(1 + 2x);  
\nw = y - z;  
\nx<sub>0</sub> = -0.25, x<sub>k</sub> = 0.25, h = 0.05.  
\n3.9.  
\ny = x<sup>2</sup> + \frac{x^{4}}{2} + \frac{x^{6}}{3} + \frac{x^{8}}{4} + \dots;

$$
z = \ln \frac{1}{1 - x^2};
$$
  
\n
$$
w = y - z;
$$
  
\n
$$
x_0 = -0.5, \ x_k = 0.5, \ h = 0.1.
$$

 $3.10.$ 

$$
y = 2x - \frac{2^{3}x^{3}}{3} + \frac{2^{5}x^{5}}{5} + \frac{2^{7}x^{7}}{7} + \dots;
$$
  
\nz = arctg 2x;  
\nw = y - z;  
\nx<sub>0</sub> = -0.25, x<sub>k</sub> = 0.25, h = 0.05.

#### 4. Побитовые операции

4.1. Ввести последовательность из 8 символов. В каждом из символов в их двоичном представлении заменить:

для нечетных (по порядку) символов 3-й бит единицей;

для четных символов - 4-й бит нулем.

Вывести исходную последовательность, ее восьмеричные коды; преобразованную последовательность и ее восьмеричные коды.

4.2. Ввести 8 символов. В символе с наибольшим кодом заменить 3-й бит нулем, а в символе с наименьшим кодом - 4-й бит единицей.

Вывести исходную последовательность, ее восьмеричные коды; преобразованную последовательность и ее восьмеричные коды.

4.3. Ввести последовательность из 8 символов. В их двоичном представлении:

если младший бит 1, заменить его на 0;

если младший бит 0, заменить его и 2-й бит единицами.

Вывести исходную последовательность и ее восьмеричные коды; преобразованную последовательность и ее восьмеричные коды.

4.4. Ввести последовательность из 8 символов. Если символ - буква, то заменить в нем 3-й бит нулем, иначе заменить 2-й бит единицей.

Вывести исходную последовательность и ее восьмеричные коды; преобразованную последовательность и ее восьмеричные коды.

4.5. Ввести последовательность из 8 символов. Если символ - цифра, то заменить в нем 4-й бит единицей, иначе 2-й бит нулем.

Вывести исходную последовательность и ее восьмеричные коды; преобразованную последовательность и ее восьмеричные коды.

4.6. Ввести последовательность из 8 целых чисел. Если число четное, то заменить его младший байт нулями, если нечетное, то заменить в его младшем байте 3-й и 4-й бит единицами.

Вывести исходную последовательность в десятичной и восьмеричной форме; преобразованную последовательность в десятичной и восьмеричной форме.

4.7. Ввести последовательность из 8 целых чисел. В каждом втором числе заменить (*i*-1)-й бит единицей, где  $i$  – номер члена последовательности.

Вывести исходную последовательность в десятичной и восьмеричной формах; преобразованную последовательность в десятичной и восьмеричной формах.

4.8. Ввести последовательность из 8 символов. Если символ - русская гласная буква, то заменить в нем млалший бит елиницей, иначе заменить 2-й и 3-й биты нулями.

Вывести исходную и преобразованную последовательности в символьной форме и в восьмеричных кодах.

4.9. Ввести последовательность из 8 символов. Если символ – восьмеричная цифра, то заменить в нем бит, номер которого совпадает с этой цифрой, нулем; иначе заменить младший бит единицей.

Вывести исходную и преобразованную последовательности в символьной и восьмеричной формах.

4.10. Ввести последовательность из 8 символов. Если код символа четный, то заменить в нем младший бит единицей, иначе заменить два младших бита нулями.

Вывести исходную и преобразованную последовательности в символьной и восьмеричной формах.

#### 5. Рекуррентные последовательности. Операторы цикла

5.1. Количество свободных электронов, появившихся при прохождении лавиной отрезка пути  $\Delta x$ , равно  $\Delta N_i = \alpha \cdot N_{i-1} \cdot \Delta x$ , где  $\alpha$  – коэффициент ударной ионизации,  $N_{i-1}$  – количество электронов в лавине в начале отрезка. Найти количество электронов в лавине через 1 см при  $N_0$ =10,  $\Delta x$  =0,001 см и  $\alpha$ =5. Ответ округлить до целого. Массивом не **ПОЛЬЗОВАТЬСЯ** 

5.2. Количество свободных электронов, появившихся при прохождении лавиной отрезка пути  $\Delta x$ , равно  $\Delta N_i = \alpha \cdot N_{i-1} \cdot \Delta x$ , где  $\alpha$  – коэффициент ударной ионизации,

 $N_{i-1}$  – количество электронов в лавине в начале отрезка. При  $N_0=1$ ,  $\Delta x = 0.01$  см и  $\alpha = 8$ найти расстояние, на котором количество электронов в лавине превысит 1 000 000. Массивом не пользоваться.

5.3. Количество свободных электронов, появившихся при прохождении лавиной отрезка пути  $\Delta x$ , равно  $\Delta N_i = \alpha \cdot N_{i-1} \cdot \Delta x$ , где  $\alpha$  – коэффициент ударной ионизации,  $N_{i-1}$  – количество электронов в лавине в начале отрезка. В конце пути 1 см в лавине было 100 000 электронов. Найти количество электронов в лавине в начале пути при ∆*x* =0,001 см и  $\alpha$  =4. Ответ округлить до целого. Массивом не пользоваться.

5.4. Количество свободных электронов, появившихся при прохождении лавиной отрезка пути  $\Delta x$ , равно  $\Delta N_i = \alpha \cdot N_{i-1} \cdot \Delta x$ , где  $\alpha$  – коэффициент ударной ионизации, *N*<sub>*i*−1</sub> – количество электронов в лавине в начале отрезка. Рассчитать электростатический радиус лавины *r* через 1 см при  $N_0=1$ ,  $\Delta x = 0.001$  см,  $\alpha = 6$  и  $E=30$  кВ/см по формуле:

$$
\boldsymbol{r}_i = \left(\frac{3\boldsymbol{e}\cdot\boldsymbol{N}_i}{4\pi\cdot\boldsymbol{\varepsilon}_0\cdot\boldsymbol{\alpha}\cdot\boldsymbol{E}}\right)^{\frac{1}{3}}.
$$

Массивом не пользоваться.

5.5. Количество свободных электронов, появившихся при прохождении лавиной отрезка пути  $\Delta x$ , равно  $\Delta N_i = \alpha \cdot N_{i-1} \cdot \Delta x$ , где  $\alpha$  – коэффициент ударной ионизации, *N*<sub>*i*−1</sub> – количество электронов в лавине в начале отрезка. Определить напряженность электрического поля, создаваемого лавиной электронов в конце пути в 2 см при  $N_0=1$ ,  $\Delta x$  $=0.01$  cm,  $\alpha$  =7 *N*  $E=35$  KB/cm πο φορmνπe:

$$
E_{\rm n} = \frac{e \cdot N_i}{4\pi \cdot \varepsilon_0 \cdot r_i^2},
$$

где *r* – электростатический радиус лавины (см. задачу 5.4). Массивом не пользоваться.

5.6. Найти произведение

$$
P = \prod_{i=1}^{30} Z_i,
$$

$$
Z_1 = 0.45, Z_2 = 0.17,
$$
  
\n
$$
Z_k = 0.5 \sin 2Z_{k-1} - 0.93Z_{k-2}, k = 3, 4, ..., 30.
$$
  
\nMacCHBOM HE RODISOBATbCA.

$$
S = \sum_{i=1}^{20} a_i,
$$
  
\n $a_1 = 3.14$ ,  $a_2 = 1.57$ ,  
\n $a_i = 2\sin(ka_{i-1}) + 3\cos(ka_{i-2})$ ,  $i = 3, 4, ..., 20$ .  
\n3<sub>decs</sub>  $k = \sqrt{a_1^2 + a_2^2}$ .

Массивом не пользоваться.

5.8. Задана последовательность  $\{r_k\}$  следующим образом:

$$
r_1 = 2.2, r_2 = 3.3, r_3 = r_1 \cdot r_2;
$$
  

$$
r_k = \sqrt{r_{k-1}^2 + 2r_{k-2}^2} \cdot \sin(r_{k-1}r_{k-3}), k = 4, 5, ..., 20.
$$

Найти и напечатать наибольший элемент этой последовательности. Массивом не пользоваться.

5.9. Вычислить сумму

$$
S = \sum_{i=1}^{20} x_i,
$$
  
\n $x_1 = 0.327, x_2 = 0.3,$   
\n $x_i = i + 2\sin(x_{i-1}) - x_{i-2}, i = 3, 4, ..., 20.$ 

Массивом не пользоваться.

5.10. Найти минимальный член последовательности  $\{u_i\}$  и его номер:

$$
u_1 = 0.5
$$
,  $u_2 = 0.27$ ,  
 $u_i = 2\sin u_{i-1} - 3\cos u_{i-2}$ ,  $i = 3, 4, ..., 25$ .

Массивом не пользоваться.

#### 6. Одномерные массивы

6.1. Даны действительные числа  $a_1, ..., a_{15}$ . Получить

$$
t = \frac{1}{15} \sum_{i=1}^{15} a_i, \ \ s = \sqrt{\frac{\sum_{i=1}^{15} (a_i - t)}{14}}.
$$

6.2. Даны действительные числа  $a_{1901}$ ,  $a_{1902}$ ,...,  $a_{1950}$  - количество осадков (в миллиметрах), выпавших в Томске в течение первых 50 лет прошлого столетия. Вычислить среднее количество осадков и отклонение от среднего для каждого года.

6.3. Система из 25 материальных точек в пространстве задана с помощью последовательности действительных чисел  $x_i, y_i, z_i, p_i, i = 1, ..., 25$ , где  $x_i, y_i, z_i$  координаты *i*-й точки, а  $p_i$  – ее вес. Получить координаты центра тяжести системы, а также расстояние от центра тяжести до всех точек системы.

6.4. Даны действительные числа  $a_1, ..., a_{20}$ . Получить числа  $b_1, ..., b_{20}$ , где  $b_i$  – среднее арифметическое всех членов последовательности  $a_1, ..., a_{20}$ , кроме  $a_i$  (*i*=1,2,...20).

6.5. Построить последовательность целых чисел  $a_1, ..., a_{30}$ , где  $a_1=1, a_2=1, a_i=a[i/2]$  $]+ a_i - 2 (i=3,...,30).$ 

6.6. Дан массив действительных чисел  $a_1,...,a_{30}$ . Переписать этот массив в обратном порядке  $(\boldsymbol{a}_{30}, \boldsymbol{a}_{29},...,\boldsymbol{a}_{1})$ . Новый массив не заводить.

6.7. Даны натуральные числа  $n_1,...,n_{20}$ , действительные числа  $a_1,...,a_{20}$ . Вычислить

$$
\frac{n_1a_1 + \dots + n_{20}a_{20}}{n_1 + \dots + n_{20}}
$$

6.8. Даны действительные числа  $a_1,...,a_{20}$ ,  $b_1,...,b_{20}$ . Вычислить  $(a_1 + b_{20}) \cdot (a_2 + b_{19}) \cdot ... \cdot (a_{20} + b_1).$ 

6.9. Даны действительные числа  $a_1 + b_{28}$ ,  $b_1,...,b_{28}$ . Члены последовательности  $c_1,...,c_{29}$  связаны с членами данных последовательностей соотношениями

$$
c_{29}=0,
$$

$$
c_{29-i}=\frac{a_{29-i}}{b_{29-i}-c_{29-i+1}}, i=1,...,28.
$$

Получить  $c_1, ..., c_{29}$ .

6.10. Даны действительные числа  $a_1,...,a_{30}$ . Если в результате замены отрицательных членов последовательности  $a_1,...,a_{30}$  их квадратами члены будут образовывать неубывающую последовательность, то получить сумму членов исходной последовательности; в противном случае получить их произведение.

#### 7. Двумерные массивы

7.1. Задана матрица Z(5.4). Найти в каждой строке, если там есть отрицательный элемент, среднее арифметическое всех элементов, исключая нулевые и записать эти значения в массив В. Вывести исходную матрицу Z и массив В.

7.2. В матрице  $X(4,5)$  в каждой строке найти максимальный элемент и заменить им первый элемент строки. Предварительно первый элемент строки, если он не равен нулю, вывести в массив. Вывести исходную и преобразованную матрицы, полученный массив.

7.3. В матрице Z(4.5) сдвинуть все элементы влево (циклически) в тех строках, которые начинаются с положительного элемента. Сдвинутые элементы вывести в массив. Вывести исходную и преобразованную матрицы, полученный массив.

7.4. В матрице  $Z(5.5)$  найти сумму элементов в тех строках, в которых элемент на главной диагонали равен нулю. Этой суммой заменить соответствующий элемент главной диагонали матрицы. Вывести исходную и преобразованную матрицы.

7.5. Каждую строку матрицы Z(5.4) преобразовать по правилу: если максимальный элемент не первый, то поменять его местом с первым. Вывести количество таких строк, исходную и преобразованную матрицы.

7.6. В каждой строке матрицы Z(5,6) сдвинуть все элементы вправо на одну позицию (циклически). Если при этом в последнем столбце оказался нуль, то заменить его числом Р, введенным с клавиатуры. Элементы последнего столбца вывести в массив. Вывести исходную и преобразованную матрицы, полученный массив.

7.7. Задана матрица Z(4,5). В каждой строке найти произведение элементов, расположенных до первого нулевого и их количество. Этим количеством заменить первый нулевой, а произведение записать в массив В. Вывести исходную и преобразованную матрицы, полученный массив.

7.8. В матрице  $Z(4,5)$  переписать в обратном порядке элементы в тех строках, которые начинаются с нуля. Все отрицательные элементы вывести в массив В. Вывести исходную и преобразованную матрицы, полученный массив.

7.9. Дана действительная квадратная матрица порядка 7. Если в *i-*й строке матрицы элемент, принадлежащий главной диагонали, отрицателен, то заменить этот элемент суммой элементов *i*-й строки, предшествующих первому отрицательному элементу; в противном случае - суммой последних элементов *i*-й строки, начиная с первого отрицательного элемента. Элементы главной диагонали (неизмененные) вывести в массив. Вывести исходную и преобразованную матрицы, полученный массив.

7.10. В матрице Z(5,6) первый отрицательный элемент каждого столбца заменить суммой оставшихся элементов. Отрицательные элементы до замены вывести в массив В. Вывести исходную и преобразованную матрицы, полученный массив.

#### 8. Работа с динамической памятью (операции *new* и *delete*)

8.1. Получить квадратную матрицу порядка *n*:

 $\begin{bmatrix} n & 0 & \dots & 0 \end{bmatrix}$  $\begin{bmatrix} n-1 & n & 0 & \dots & 0 \\ n-2 & n-1 & n & 0 & \dots & 0 \\ \dots & \dots & \dots & \dots & \dots & \dots \\ 1 & 2 & 3 & \dots & n \end{bmatrix}$ 

Матрица размещается в памяти динамически с помощью операции *пеw*, значение *n* вводится по запросу с клавиатуры. В конце работы программы освободить выделенную память. Вывести полученную матрицу.

8.2. Разработать программу перемножения двух матриц  $A$ ,  $B$  размерности  $N \times N$ . Матрицы А, В и их произведение С размещаются в оперативной памяти динамически с помощью операции *пеw*, а значение *п* вводится по запросу с клавиатуры. В конце работы программы освободить выделенную память. Вывести исходные матрицы и их произведение.

8.3. Разработать программу "нормирования" матрицы размерности  $m \times n$ , которое заключается в том, что каждый элемент в этой матрице вычисляется на основании исходной матрицы, как отношение суммы всех других элементов в его строке к сумме всех других элементов в его столбце. Матрица должна размещаться в оперативной памяти динамически с помощью операции *пеw*, значения *m* и *n* вводятся с клавиатуры по запросу. В конце работы программы освободить выделенную память.

Вывести исходную и результирующую матрицы.

8.4. Разработать программу, которая в матрице размерности  $m \times n$  меняет местами строку, содержащую элемент с минимальным значением со строкой, содержащим элемент с максимальным значением. Матрица размещается в памяти динамически с помощью операции *пеw*, значение *n* вводится по запросу с клавиатуры. В конце работы программы освободить выделенную память. Вывести исходную и результирующую матрицы.

8.5. Дана действительная квадратная матрица порядка *n*, все элементы которой различны. Найти наибольший элемент среди стоящих на главной и побочной диагоналях матрицы и поменять его местами с элементом, стоящим на пересечении этих диагоналей. Матрица размещается в памяти динамически с помощью операции *new*, значение *n* (нечетное) вводится по запросу с клавиатуры. В конце работы программы освободить выделенную память.

Вывести исходную и результирующую матрицы.

8.6. Построить квадратную матрицу порядка 2*n*:

$$
n \begin{bmatrix} 11...1 & 22...2 \\ 11...1 & 22...2 \\ \dots & \dots & \dots \\ 11...1 & 22...2 \\ 33...3 & 44...4 \\ \dots & \dots & \dots \\ 33...3 & 44...4 \\ \dots & \dots & \dots \\ 33...3 & 44...4 \end{bmatrix}
$$

Матрица размещается в памяти динамически с помощью операции *new*, значение *n* вводится по запросу с клавиатуры. В конце работы программы освободить выделенную память. Вывести полученную матрицу.

8.7. Дано действительное число *x*. Получить квадратную матрицу порядка *n*<10:

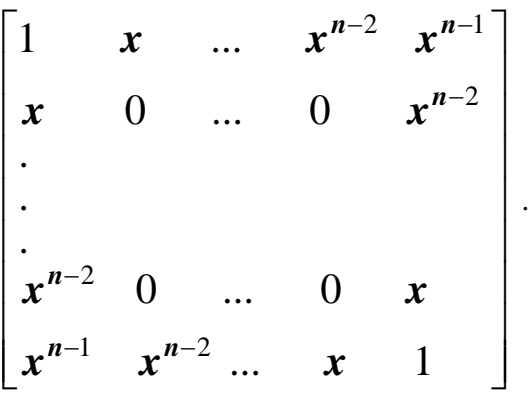

Матрица размещается в памяти динамически с помощью операции *new*, значения *x* и *n* вводится по запросу с клавиатуры. В конце работы программы освободить выделенную память. Вывести полученную матрицу.

8.8. Даны действительные числа  $a_1, ..., a_n$ . Получить квадратную матрицу порядка  $n$ :

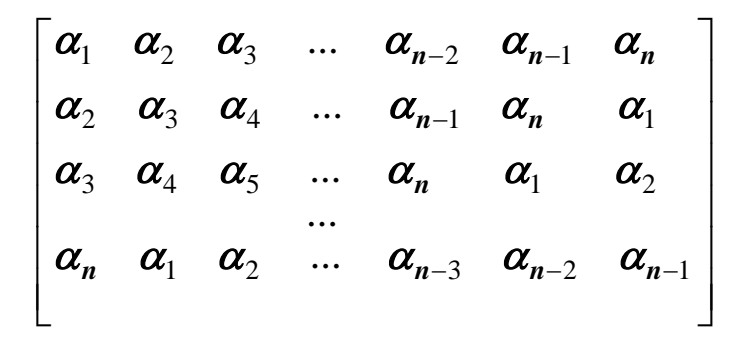

Матрица размещается в памяти динамически с помощью операции *пеw*, значение *n* и числа  $a_1,...,a_n$  вводятся по запросу с клавиатуры. В конце работы программы освободить выделенную память. Вывести полученную матрицу.

8.9. Лана лействительная квалратная матрица порядка 2*n*. Получить новую матрицу. переставляя ее блоки размера  $n \times n$ :

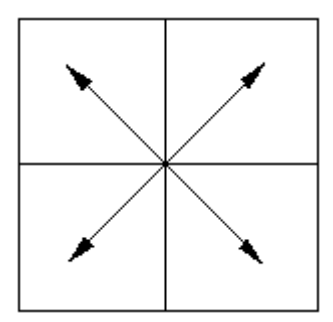

Матрица размещается в памяти динамически с помощью операции *пе*w, значение *п* вводится по запросу с клавиатуры. В конце работы программы освободить выделенную память. Вывести исходную и результирующую матрицы.

8.10. Дана действительная квадратная матрица порядка 2*n*. Получить новую матрицу, переставляя ее блоки размера  $n \times n$ :

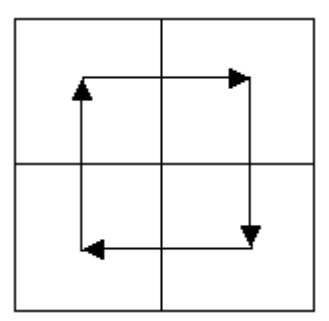

Матрица размещается в памяти динамически с помощью операции *new*, значение *n* вводится по запросу с клавиатуры. В конце работы программы освободить выделенную память. Вывести исходную и результирующую матрицы.

#### **9. Работа с файлами, символьными массивами и строками**

9.1. Прочитать в символьный массив из файла строку символов. Из этой строки получить символы между первым и вторым двоеточием. Новую строку не создавать. Вывести исходную и преобразованную строки.

9.2. Прочитать в символьный массив из файла строку символов. Найти в этой строке самую внутреннюю пару скобок {...} и преобразовать строку так, что она будет содержать только символы, находящиеся внутри этих скобок. Новую строку не создавать. Вывести исходную и преобразованную строки.

9.3. Прочитать в символьный массив из файла строку символов. Преобразовать данную строку, удалив из нее каждую пару символов >> и повторив (вставив еще раз) каждую пару символов <<. Новую строку не создавать. Вывести исходную и преобразованную строки.

9.4. Прочитать из файла в символьный массив строку символов. Расположить символы в этой строке так, чтобы сначала шли символы, больше введенного с клавиатуры, а затем меньше. Новую строку не создавать. Вывести исходную и преобразованную строки.

9.5. Прочитать из файла в символьный массив строку символов. Данная строка состоит из нулей, единиц и пробелов. Группы нулей и единиц, разделенные пробелами (одним или несколькими) и не содержащие пробелов внутри себя, будем называть словами. Требуется подсчитать и вывести количество слов в данной строке. Рассматривая слова как числа, определить и вывести количество слов, делящихся на 5 без остатка. Вывести исходную строку.

9.6. Прочитать из файла в символьный массив строку символов. Написать функцию, которая изменяет данную строку. Если она находит в строке число, то она заменяет его на соответствующую по счету букву из этой строки. (например, "aaabb1bbcc5cc" - "aaabbabbccbcc"). Новую строку не создавать. Вывести исходную и преобразованную строки.

9.7. Прочитать из файла в символьный массив строку символов. Преобразовать данную строку, содержащую выражение на Си с операциями (=, ==, !=, a+=, a-=), в строку, содержащую эти же операции с синтаксисом языка Паскаль ( $:=$ ,  $=$ ,  $\Diamond$ ,  $a=a+$ ,  $a=a-$ ). Новую строку не создавать. Вывести исходную и преобразованную строки.

9.8. Прочитать из файла в символьный массив строку символов. Удалить из этой строки комментарии вида "/\* ... \*/". Игнорировать вложенные комментарии. Новую строку не создавать. Вывести исходную и преобразованную строки.

9.9. Прочитать из файла в символьный массив строку символов. Заменить в этой строке последовательности одинаковых символов (не пробелов) на число, соответствующее их количеству и один этот символ (т.е. "ab cdaaaaa xyznnnnnnn" на "ab cd5a xyz7n"). Новую строку не создавать. Вывести исходную и преобразованную строки.

9.10. Прочитать из файла в символьный массив строку символов. Подсчитать в этой строке наибольшее количество пробелов, идущих подряд. Вывести исходную строку и найденное число.

#### 10. Системы счисления

10.1. Дано натуральное число *п*. Определить, сколько различных цифр встречается в его лесятичной записи.

10.2. Получить последовательность  $d_r, d_{r-1},..., d_0$  десятичных цифр числа  $2^n$ , т.е. такую целочисленную последовательность, в которой каждый член  $\boldsymbol{d}_i$  удовлетворяет условию  $0 \le d_i \le 9$  и, дополнительно,  $d_r \cdot 10^r + d_{r-1} \cdot 10^{r-1} + ... + d_0 = 2^n$ . Целое *n* ввести с клавиатуры. Задачу решить, в частности, при n=200.

10.3. Дана строка символов. Найти и заменить в ней десятичные константы на соответствующие шестнадцатеричные, записанные в обозначениях C++, например "aaaaa258xxx" Ha "aaaaa0x102xxx".

10.4. Получить последовательность  $d_{-1}, d_{-2}, ..., d_{-r}$  десятичных цифр числа  $2^{-n}$ , т.е. такую целочисленную последовательность, в которой каждый член  $d_i$  удовлетворяет условию  $0 \le d_i \le 9$  и, дополнительно,  $d_{-1}10^{-1} + d_{-2}10^{-2} + ... + d_{-r}10^{-r} = 2^{-n}$ . Целое  $\boldsymbol{n}$  ввести с клавиатуры. Задачу решить, в частности, при  $\boldsymbol{n}$ =200.

10.5. Получить последовательность  $d_r, d_{r-1},..., d_0$  десятичных цифр числа *n*!, т.е. такую целочисленную последовательность, в которой каждый член  $d_i$  удовлетворяет условию  $0 \le d_i \le 9$  и, дополнительно,  $d_r \cdot 10^r + d_{r-1} \cdot 10^{r-1} + ... + d_0 = n!$ . Целое *п* ввести с клавиатуры. Задачу решить, в частности, при n=100.

10.6. Получить последовательность  $d_r$ ,  $d_{r-1}$ ,...,  $d_0$  десятичных цифр числа  $n!$ + $2^n$ , т.е. такую целочисленную последовательность, в которой каждый член  $d_i$  удовлетворяет условию  $0 \leq d_i \leq 9$  и, дополнительно,  $d_r \cdot 10^r + d_{r-1} \cdot 10^{r-1} + ... + d_0 = n! + 2^n$ . Целое *п* ввести с клавиатуры. Задачу решить, в частности, при *n*=100.

10.7. Получить последовательность  $d_r$ ,  $d_{r-1}$ ,...,  $d_0$  десятичных цифр числа *n*!-  $2^n$ , т.е. такую целочисленную последовательность, в которой каждый член  $d_i$  удовлетворяет условию  $0 \le d_i \le 9$  и, дополнительно,  $d_r \cdot 10^r + d_{r-1} \cdot 10^{r-1} + ... + d_0 = n! - 2^n$ . Целое *п* ввести с клавиатуры. Задачу решить, в частности, при n=100.

10.8. Дано натуральное число р. Получить двоичное представление числа р в виде последовательности  $a_0,...,a_n$ нулей  $\overline{\mathbf{M}}$ единиц такой. **ЧТО**  $p = a_n \cdot 2^n + ... + a_1 \cdot 2 + a_0, \ \ a_n \neq 0.$ 

10.9. Дано натуральное число р. Получить последовательность  $a_0, ..., a_n$ , каждый член которой равен -1, 0 или 1, такую, что  $p = a_n \cdot 3^n + ... + a_1 \cdot 3 + a_0$ ,  $a_n \neq 0$ .

10.10. Дано натуральное число n, целые числа  $a_0, ..., a_n$  такие, что каждое  $a_i$  равно нулю или единице и  $a_n \neq 0$ . Последовательность  $a_0, ..., a_n$  задает двоичное представление некоторого числа  $p = a_n \cdot 2^n + ... + a_1 \cdot 2 + a_0$ ,  $a_n \neq 0$ . Получить последовательность нулей и единиц, задающую двоичное представление:

- а) числа  $p+1$ ;
- б) числа  $p-1$ ;
- в) числа  $3p$ .

#### 11. Функции.

#### Передача аргументов. Аргументы по умолчанию

11.1. Вычислить интеграл

 $\int_{0}^{3.5} \frac{\ln x}{x\sqrt{1 + \ln x}} dx$ 

методом средних прямоугольников. Для этого составить функцию, реализующую вычислительный метод. Подынтегральную функцию передать в качестве параметра (указатель на функцию). Предусмотреть использование одного параметра по умолчанию. Интеграл вычислить:

- 1. с умалчиваемым значением параметра;
- 2. с другим значением этого параметра;
- 3. по формуле Ньютона-Лейбница.

11.2. Вычислить интеграл

$$
\int_{\frac{\pi}{6}}^{\frac{\pi}{3}} (tg^2 x + ctg^2 x) dx
$$

методом Симпсона. Для этого составить функцию, реализующую вычислительный метод. Подынтегральную функцию передать в качестве параметра (указатель на функцию). Предусмотреть использование одного параметра по умолчанию.

Интеграл вычислить:

- 1. с умалчиваемым значением параметра:
- 2. с другим значением этого параметра;
- 3. по формуле Ньютона-Лейбница.

$$
\int_{2}^{3} \frac{1}{x \lg x} dx
$$

методом средних прямоугольников. Для этого составить функцию, реализующую вычислительный метод. Подынтегральную функцию передать в качестве параметра (указатель на функцию). Предусмотреть использование одного параметра по умолчанию. Интеграл вычислить:

- 1. с умалчиваемым значением параметра;
- 2. с другим значением этого параметра;
- 3. по формуле Ньютона-Лейбница.

11.4. Вычислить интеграл

$$
\int_{1}^{4}\frac{\ln^2 x}{x}dx
$$

методом Симпсона. Для этого составить функцию, реализующую вычислительный метод. Подынтегральную функцию передать в качестве параметра (указатель на функцию). Предусмотреть использование одного параметра по умолчанию.

Интеграл вычислить:

- 1. с умалчиваемым значением параметра;
- 2. с другим значением этого параметра;
- 3. по формуле Ньютона-Лейбница.

11.5. Вычислить интеграл

$$
\int_{0}^{\ln 2} \sqrt{e^x-1} \ dx
$$

методом средних прямоугольников. Для этого составить функцию, реализующую вычислительный метод. Подынтегральную функцию передать в качестве параметра (указатель на функцию). Предусмотреть использование одного параметра по умолчанию. Интеграл вычислить:

- 1. с умалчиваемым значением параметра;
- 2. с другим значением этого параметра;
- 3. по формуле Ньютона-Лейбница.

11.6. Вычислить интеграл

$$
\int\limits_{0}^{1} xe^{x} \sin x dx
$$

методом Симпсона. Для этого составить функцию, реализующую вычислительный метод. Подынтегральную функцию передать в качестве параметра (указатель на функцию). Предусмотреть использование одного параметра по умолчанию.

Интеграл вычислить:

- 1. с умалчиваемым значением параметра;
- 2. с другим значением этого параметра;
- 3. по формуле Ньютона-Лейбница.

11.7. Вычислить интеграл

2 0  $x \, \text{sh} \, x dx$ 

методом средних прямоугольников. Для этого составить функцию, реализующую вычислительный метод. Подынтегральную функцию передать в качестве параметра (указатель на функцию). Предусмотреть использование одного параметра по умолчанию. Интеграл вычислить:

- 1. с умалчиваемым значением параметра;
- 2. с другим значением этого параметра;
- 3. по формуле Ньютона-Лейбница.

11.8. Вычислить интеграл

$$
\int\limits_{0}^{2}\frac{1}{\sqrt{9+x^2}}dx
$$

методом Симпсона. Для этого составить функцию, реализующую вычислительный метод. Подынтегральную функцию передать в качестве параметра (указатель на функцию). Предусмотреть использование одного параметра по умолчанию.

Интеграл вычислить:

- 1. с умалчиваемым значением параметра;
- 2. с другим значением этого параметра;
- 3. по формуле Ньютона-Лейбница.

11.9. Вычислить интеграл

$$
\int_{1}^{2.5} \frac{1}{x^2} \sin \frac{1}{x} dx
$$

методом средних прямоугольников. Для этого составить функцию, реализующую вычислительный метод. Подынтегральную функцию передать в качестве параметра (указатель на функцию). Предусмотреть использование одного параметра по умолчанию. Интеграл вычислить:

- 1. с умалчиваемым значением параметра;
- 2. с другим значением этого параметра;
- 3. по формуле Ньютона-Лейбница.

11.10. Вычислить интеграл

3 0 *x* arctg *xdx* 

методом Симпсона. Для этого составить функцию, реализующую вычислительный метод. Подынтегральную функцию передать в качестве параметра (указатель на функцию). Предусмотреть использование одного параметра по умолчанию.

Интеграл вычислить:

- 1. с умалчиваемым значением параметра;
- 2. с другим значением этого параметра;
- 3. по формуле Ньютона-Лейбница.

#### **12. Классы. Файловый ввод-вывод с использованием потоков**

12.1. Читая данные из файла и используя массив структур, решить следующую задачу. Дана ведомость абитуриентов, сдавших вступительные экзамены в университет. В каждой строке ведомости записана фамилия абитуриента, его постоянное местожительство и полученные им оценки по отдельным дисциплинам (например, физике, математике, литературе). Необходимо определить количество абитуриентов, проживающих в выбранном городе и сдавших экзамены со средним баллом не ниже 4, распечатать их фамилии в алфавитном порядке.

12.2. Читая данные из файла и используя массив структур решить следующую задачу. Файл содержит сведения о книгах, находящихся в читальном зале библиотеки: ФИО автора, название, наименование издательства, год издания, количество страниц. Разработать программу корректировки отдельных элементов файла и вывода информации по запросу.

12.3. Читая данные из файла и используя массив структур решить следующую задачу. У администратора железнодорожных касс хранится информация о свободных местах в поездах по всем направлениям на ближайшую неделю. Данная информация представлена в следующем виде: дата выезда, конечный пункт назначения, время отправления, число свободных купейных мест, число свободных плацкартных мест. Оргкомитет международной конференции обращается к администратору с просьбой зарезервировать 50 купейных мест до Берлина на субботу. При этом время отправления поезда должно быть не позднее 10 часов вечера. Выдать на печать время отправления или сообщение о невозможности выполнить заказ в полном объеме.

57

12.4. Читая данные из файла и используя массив структур решить следующую задачу. Файл содержит информацию вида:

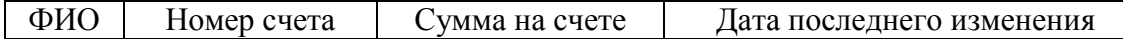

Необходимо определить количество клиентов, имеющих на счету сумму, большую введенной по запросу и посещавших банк в этом месяце (на основе введенной даты), распечатать их фамилии в алфавитном порядке.

12.5. Читая данные из файла и используя массив структур решить следующую задачу. В радиоателье хранятся квитанции о сданной в ремонт радиоаппаратуре. Каждая квитанция содержит следующую информацию: наименование группы изделий (телевизор, радиоприемник и т.п.), марка изделия, дата приемки в ремонт, состояние готовности заказа (выполнен, не выполнен). Разработать программу анализа данных архива и выдачи информации о числе и характере заказов на текущие сутки и объёме выполненных услуг за текущий квартал по группам изделий.

12.6. Читая данные из файла и используя массив структур решить следующую задачу. Файл содержит информацию о свободных местах в поездах по всем направлениям на ближайшую неделю: дата отправления, номер рейса, конечный пункт назначения, время отправления, число свободных плацкартных мест. Разработать программу корректировки отдельных элементов файла. Подготовить выдачу информации об имеющихся местах по каждому рейсу по требованию.

12.7. Читая данные из файла и используя массив структур решить следующую задачу. В справочной аэропорта хранится расписание вылета самолетов на следующие сутки. Для каждого рейса указаны его номер, тип самолета, пункт назначения, время вылета. Определить все номера рейсов, типы самолетов и времена их вылета для заданного пункта назначения.

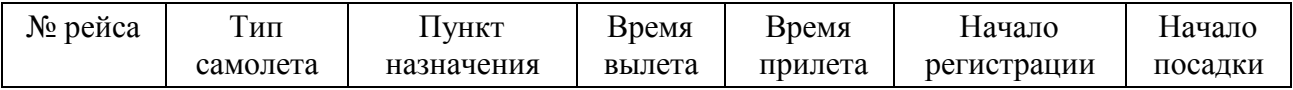

Требуется подготовить выдачу информации по запросу по любому из пяти первых полей. Предусмотреть возможность корректировки отдельных элементов файла по требованию.

12.8. Читая данные из файла и используя массив структур решить следующую задачу. Имеется список учета нуждающихся в улучшении жилищных условий. Каждая запись этого списка содержит фамилию, имя, отчество и дату постановки на учет. Список упорядочен по дате постановки на учет. Известно число квартир, выделяемых по данному списку в течение года. Рассчитать, какое количество лет в среднем необходимо ожидать получения квартиры, и вывести на экран весь список с указанием ожидаемого года получения квартиры.

12.9. Читая данные из файла и используя массив структур, решить следующую задачу. Файл содержит следующую информацию:

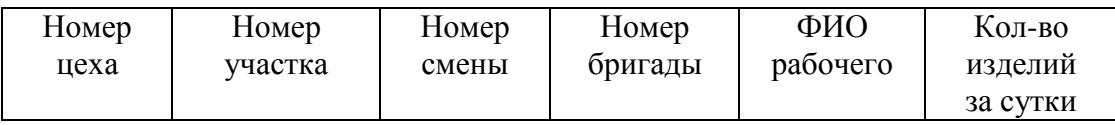

Требуется подготовить выдачу информации о результатах выработки за смену отдельным рабочим, участком, цехом по требованию. Предусмотреть возможность корректировки отдельных элементов файла по требованию.

12.10. Читая данные из файла и используя массив структур решить следующую задачу. Файл содержит информацию вида:

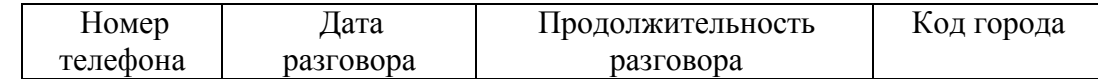

Разработать программу корректировки отдельных элементов файла и вывода информации по запросу.

# **5. Перечень тематик отсроченного контроля**

ФЭПО, олимпиады, конкурсы студенческих работ:

- Участие в Интернет-олимпиадах;
- Участие в конкурсах студенческих научных работ;
- Участие в студенческих конференциях.

# **6. Методическое оснащение**

Методические материалы, определяющие процедуру проведения контролирующих мероприятий, рекомендации по подготовке к ним, критерии, условия оценивания и др.:

- 1. Методические рекомендации по формированию фондов оценочных средств / Томск, ТПУ, 2012. URL:<http://www.enin.tpu.ru/attachments/article/692/fos.pdf>
- 2. Рекомендации по проектированию и использованию оценочных средств при реализации основной образовательной программы высшего профессионального образования (ООП ВПО) нового поколения / М., РГТУ, 2011. URL: [http://www.rsuh.ru/upload/main/mu/binary/Рекомендации%20по%20проектированию%2](http://www.rsuh.ru/upload/main/mu/binary/%D0%A0%D0%B5%D0%BA%D0%BE%D0%BC%D0%B5%D0%BD%D0%B4%D0%B0%D1%86%D0%B8%D0%B8%20%D0%BF%D0%BE%20%D0%BF%D1%80%D0%BE%D0%B5%D0%BA%D1%82%D0%B8%D1%80%D0%BE%D0%B2%D0%B0%D0%BD%D0%B8%D1%8E%20%D0%9E%D0%A1(2).doc) [0ОС\(2\).doc](http://www.rsuh.ru/upload/main/mu/binary/%D0%A0%D0%B5%D0%BA%D0%BE%D0%BC%D0%B5%D0%BD%D0%B4%D0%B0%D1%86%D0%B8%D0%B8%20%D0%BF%D0%BE%20%D0%BF%D1%80%D0%BE%D0%B5%D0%BA%D1%82%D0%B8%D1%80%D0%BE%D0%B2%D0%B0%D0%BD%D0%B8%D1%8E%20%D0%9E%D0%A1(2).doc)
- 3. Современные технологии обучения в высшем профессиональном образовании / Беломестнова Э.Н., Древаль А.Н., Иванов Г.Ф. и др., Томск, Изд-во ТПУ, 2011. URL: [http://portal.tpu.ru:7777/departments/otdel/publish/catalog/2011/departments/idno/metod/gri](http://portal.tpu.ru:7777/departments/otdel/publish/catalog/2011/departments/idno/metod/grif/idno_belomestnova_sovrem_techn_obucheniya.pdf) [f/idno\\_belomestnova\\_sovrem\\_techn\\_obucheniya.pdf](http://portal.tpu.ru:7777/departments/otdel/publish/catalog/2011/departments/idno/metod/grif/idno_belomestnova_sovrem_techn_obucheniya.pdf)
- 4. Контроль учебных достижений на основе тестовых материалов / Михайлова Н.С., Муратова Е.А., Минин М.Г., Томск, Изд-во ТПУ, 2010. URL: Муратова Е.А., Минин М.Г., Томск, Изд-во ТПУ, 2010. URL: [http://portal.tpu.ru:7777/departments/otdel/publish/catalog/2012/iip/metod\\_2012/avtor/IP\\_I](http://portal.tpu.ru:7777/departments/otdel/publish/catalog/2012/iip/metod_2012/avtor/IP_IDNO_MIHAILOV_I_DR_MAKET.pdf) [DNO\\_MIHAILOV\\_I\\_DR\\_MAKET.pdf](http://portal.tpu.ru:7777/departments/otdel/publish/catalog/2012/iip/metod_2012/avtor/IP_IDNO_MIHAILOV_I_DR_MAKET.pdf)

# **7. Примеры оценённых работ**

Примеры оценённых (на «отлично», на «хорошо», на «удовлетворительно») работ для каждого используемого метода оценивания:

- Бланки ответов на вопросы к экзамену (если он проводится в письменном виде);
- Отчёты по лабораторным работам.